## The simpleicons package High quality icons for popular brands

Simple Icons (Font) Inesh Bose (LATEX package)

August 19, 2022

This package provides LATEX support for the Simple Icons logos. To use Simple Icons in your document, include the package with \usepackage{simpleicons}. An icon can be accessed using the icon name (one word, lowercase). To do this, you can use \simpleicon{thebrandname}. A list of all included icons with their respective commands can be found at the end of this document.

## Example

```
...
\usepackage{simpleicons}
...
\begin{document}
...
\simpleicon{github}
...
\end{document}
```
Result:  $\Omega$ 

## Bugs

This package is very new and in alpha stage right now. For bug reports and feature requests, report on the GitHub repository [https://github.com/](https://github.com/ineshbose/simple-icons-latex) [ineshbose/simple-icons-latex](https://github.com/ineshbose/simple-icons-latex).

If you get an error "dfTeX error: pdflatex: Font at 600 not found", add \pdfmapfile{+simpleicons.map} in the preamble.

## List of icons

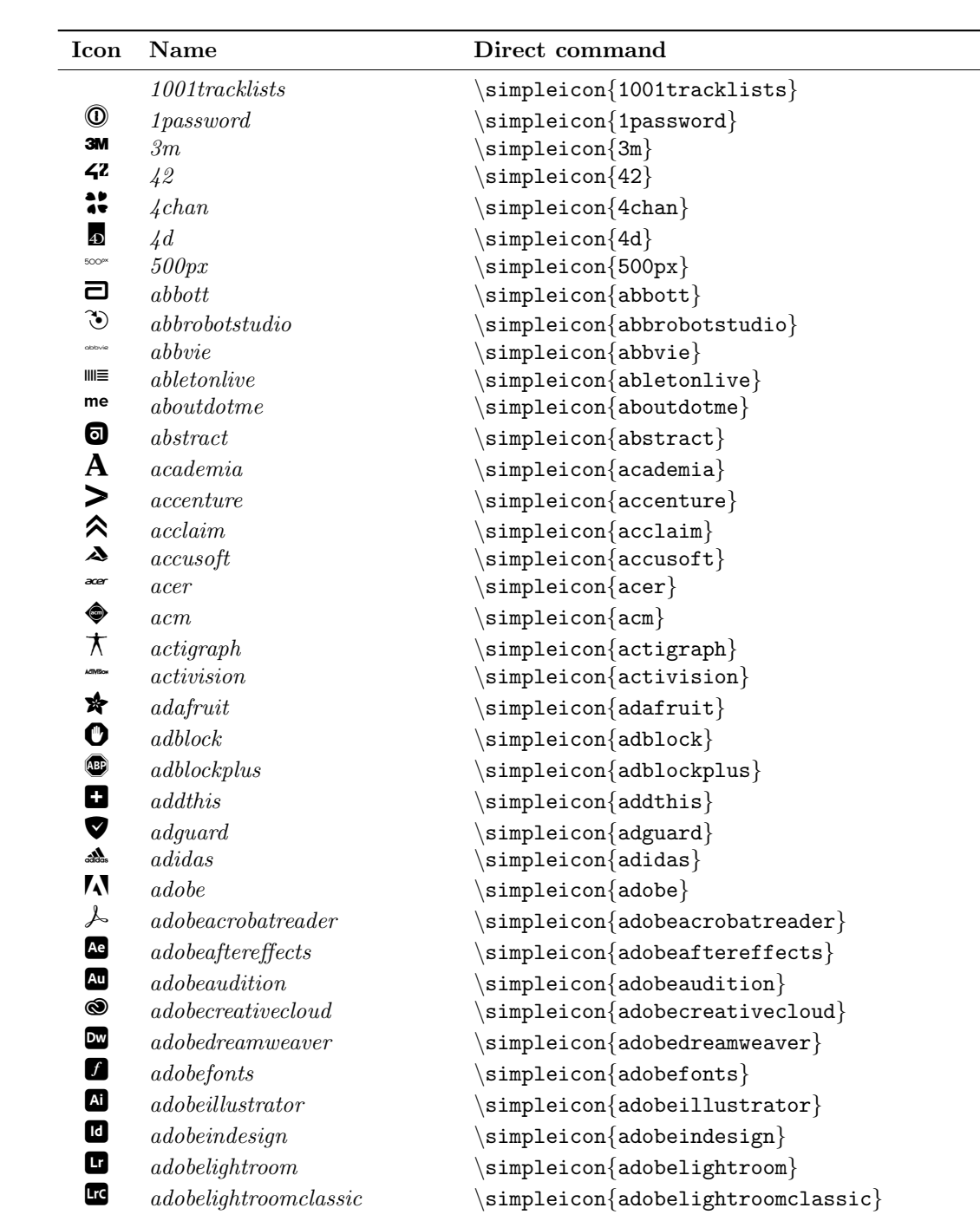

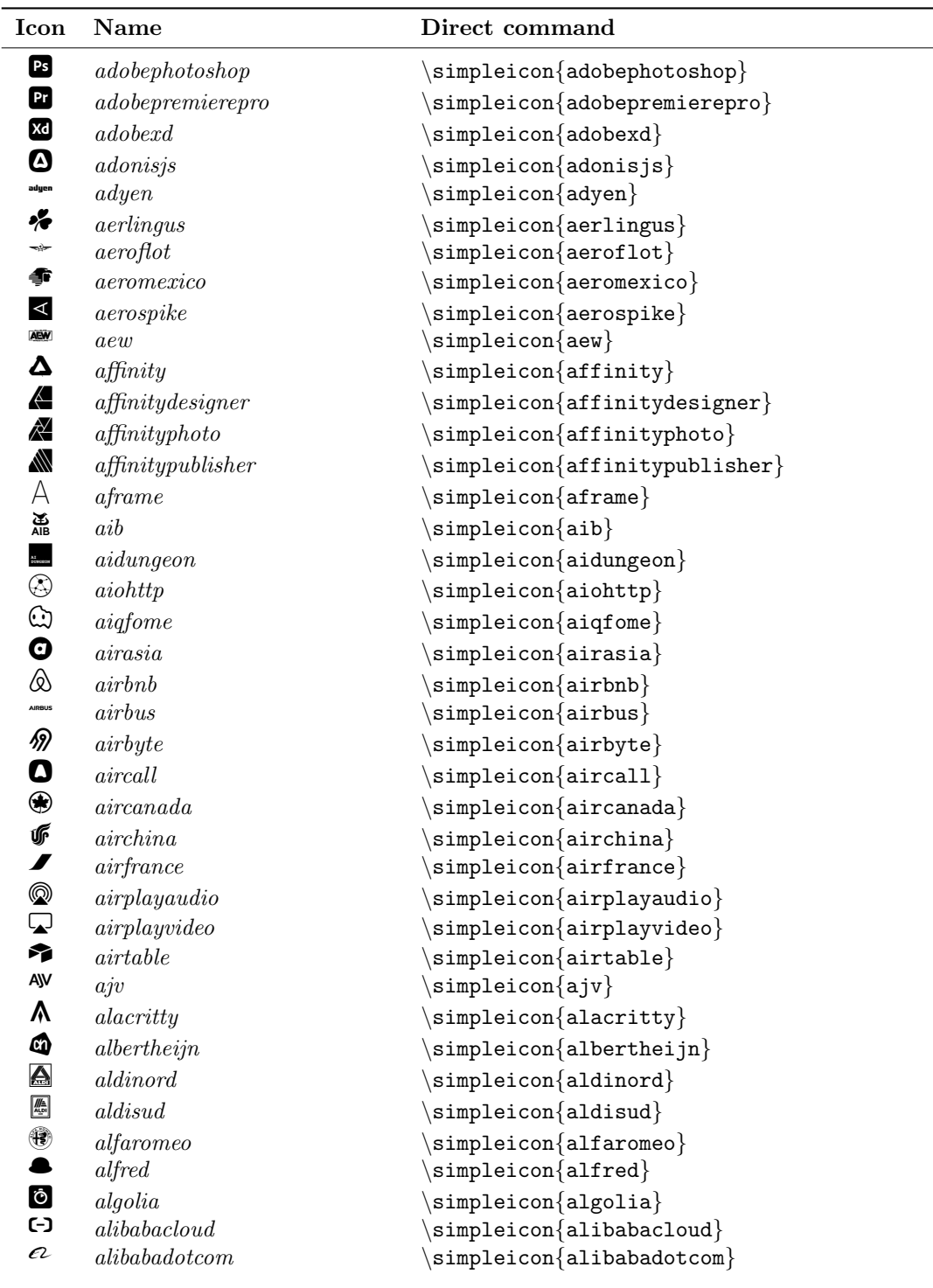

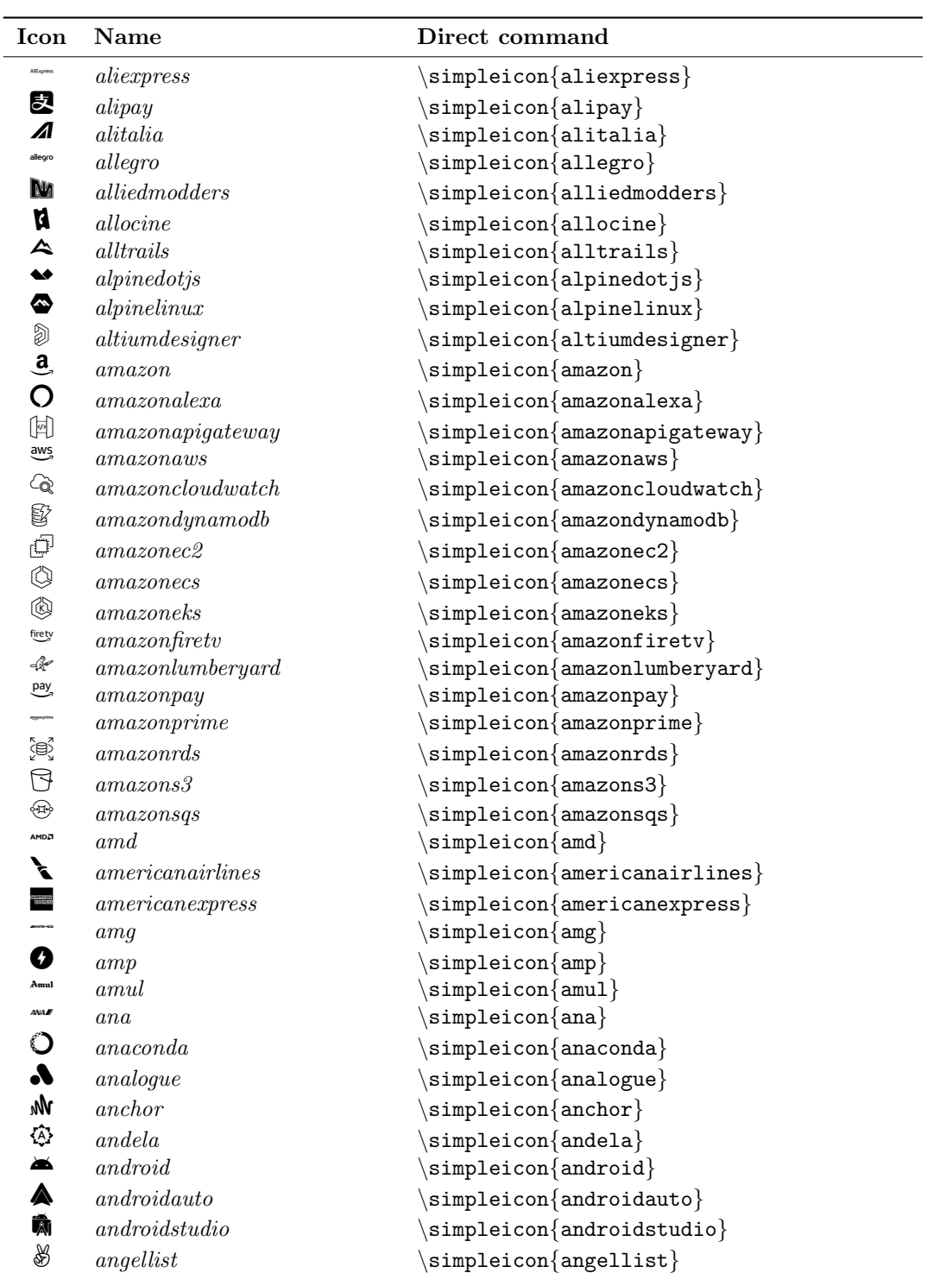

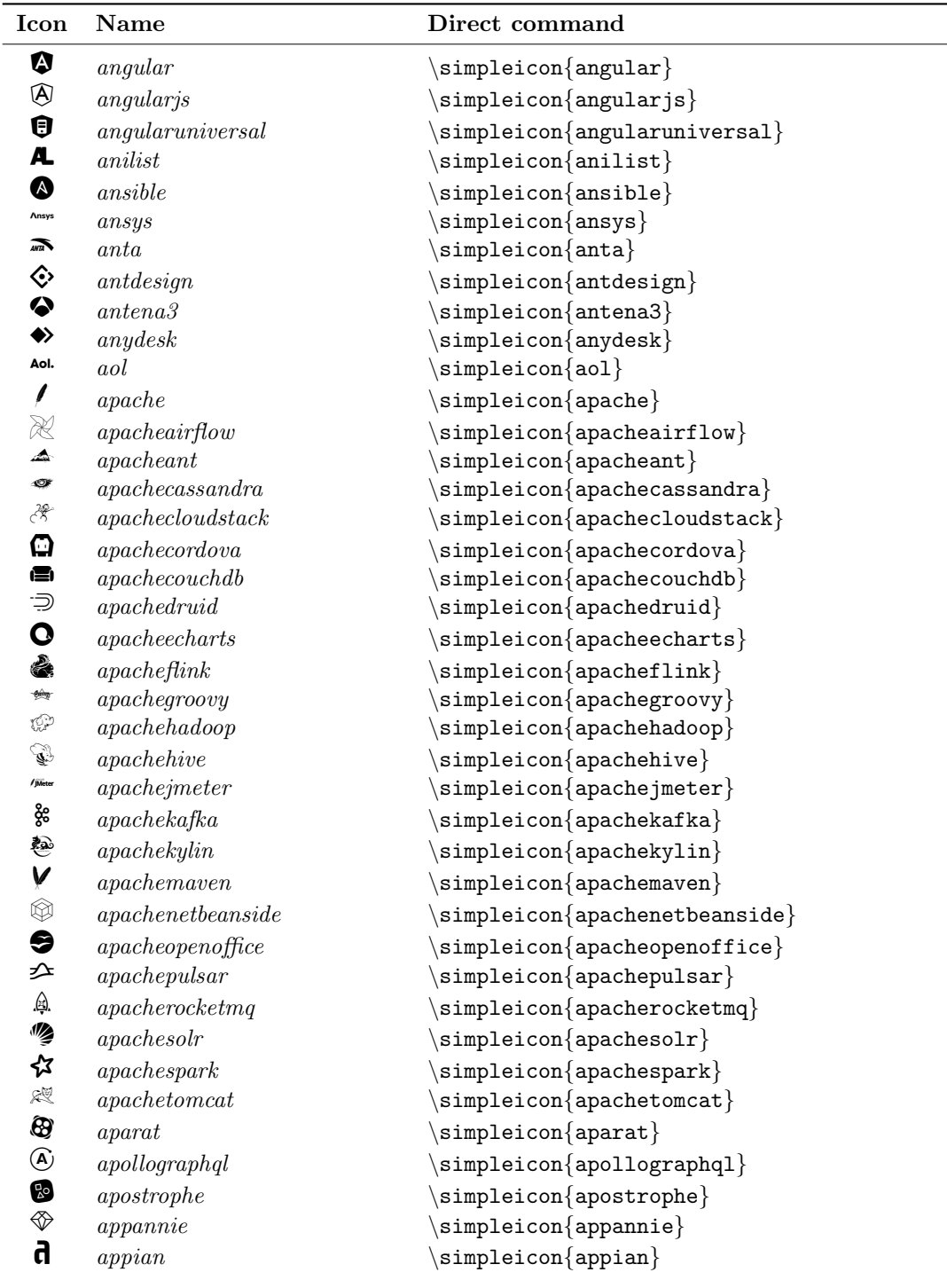

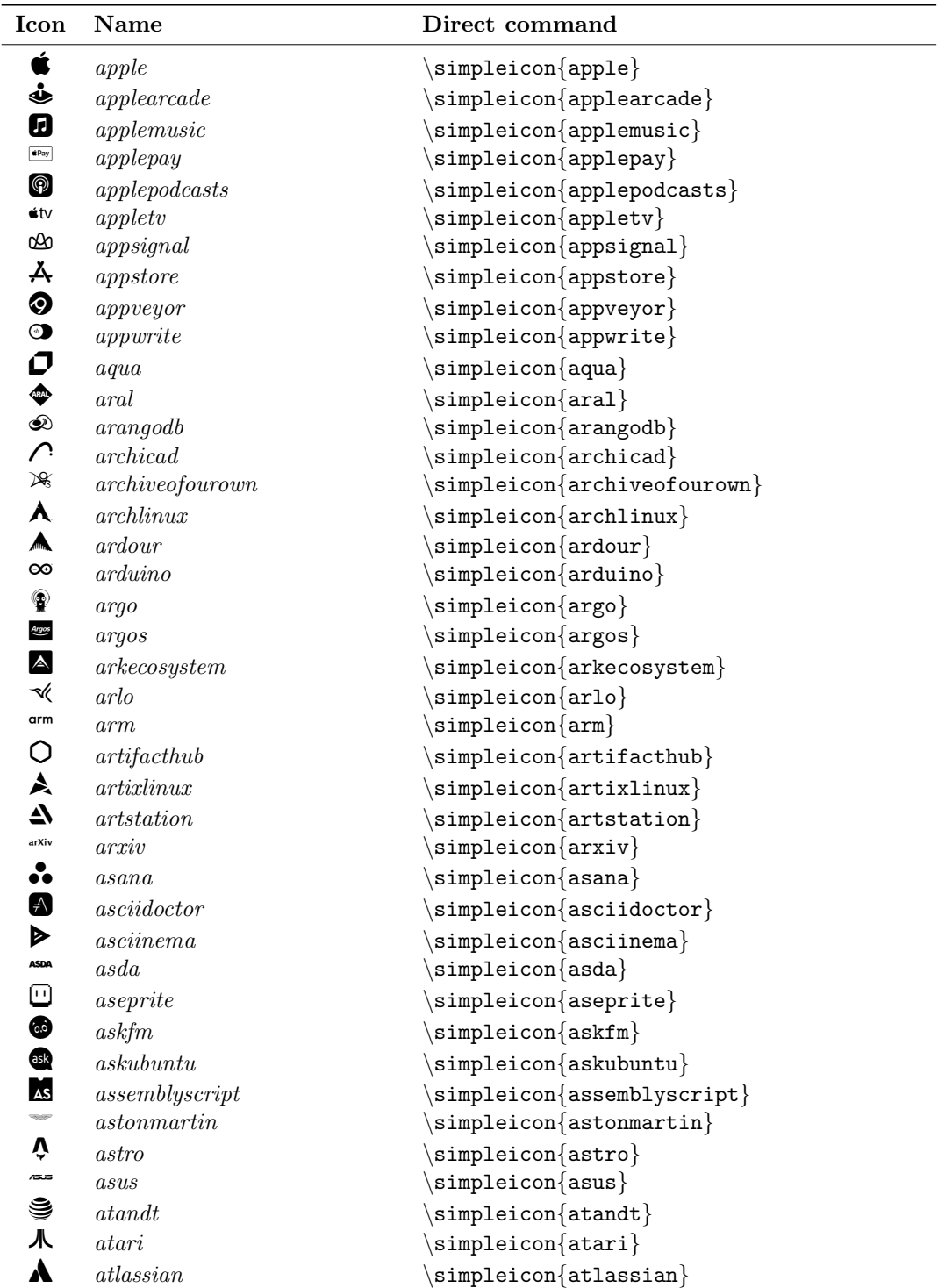

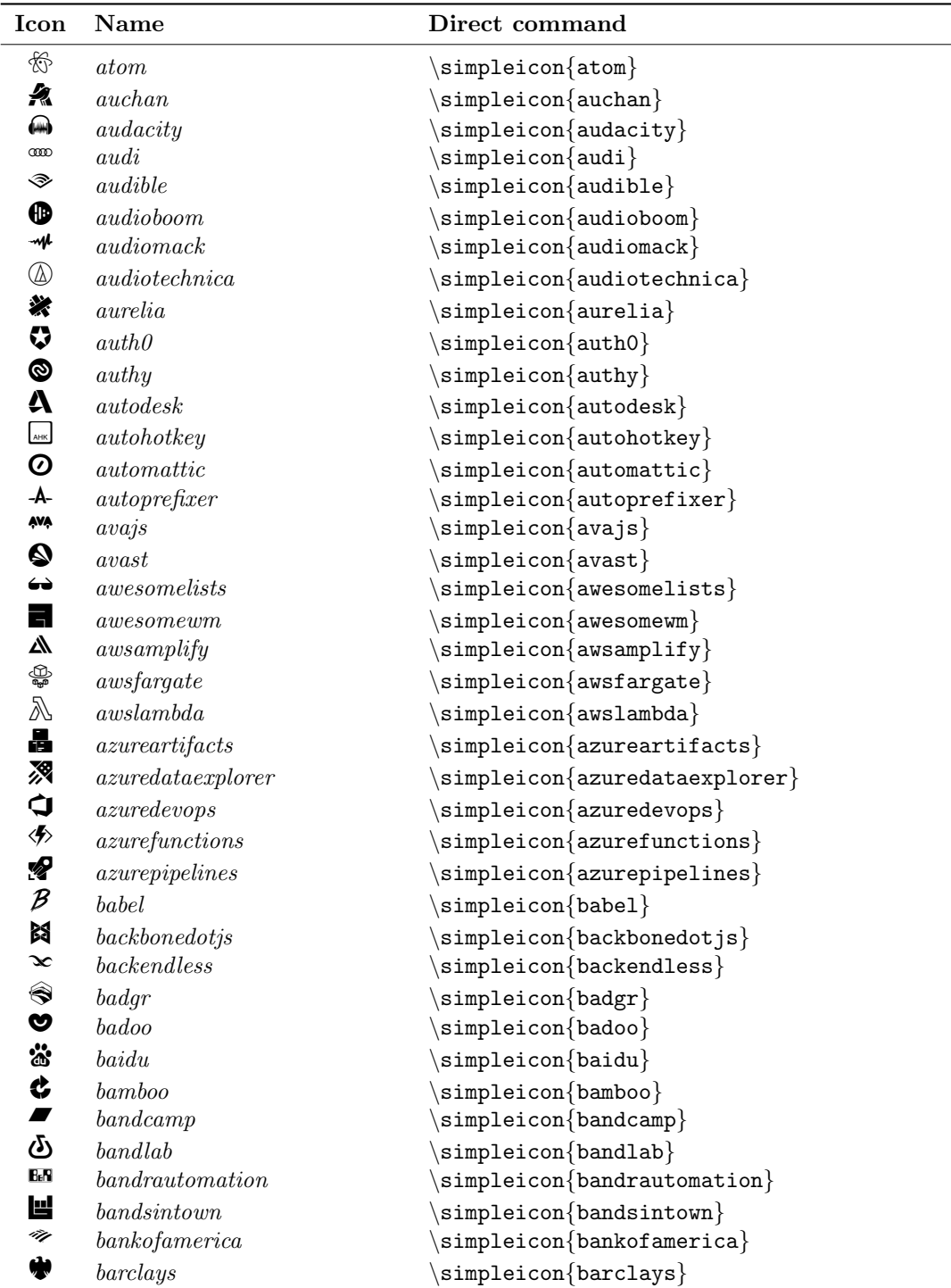

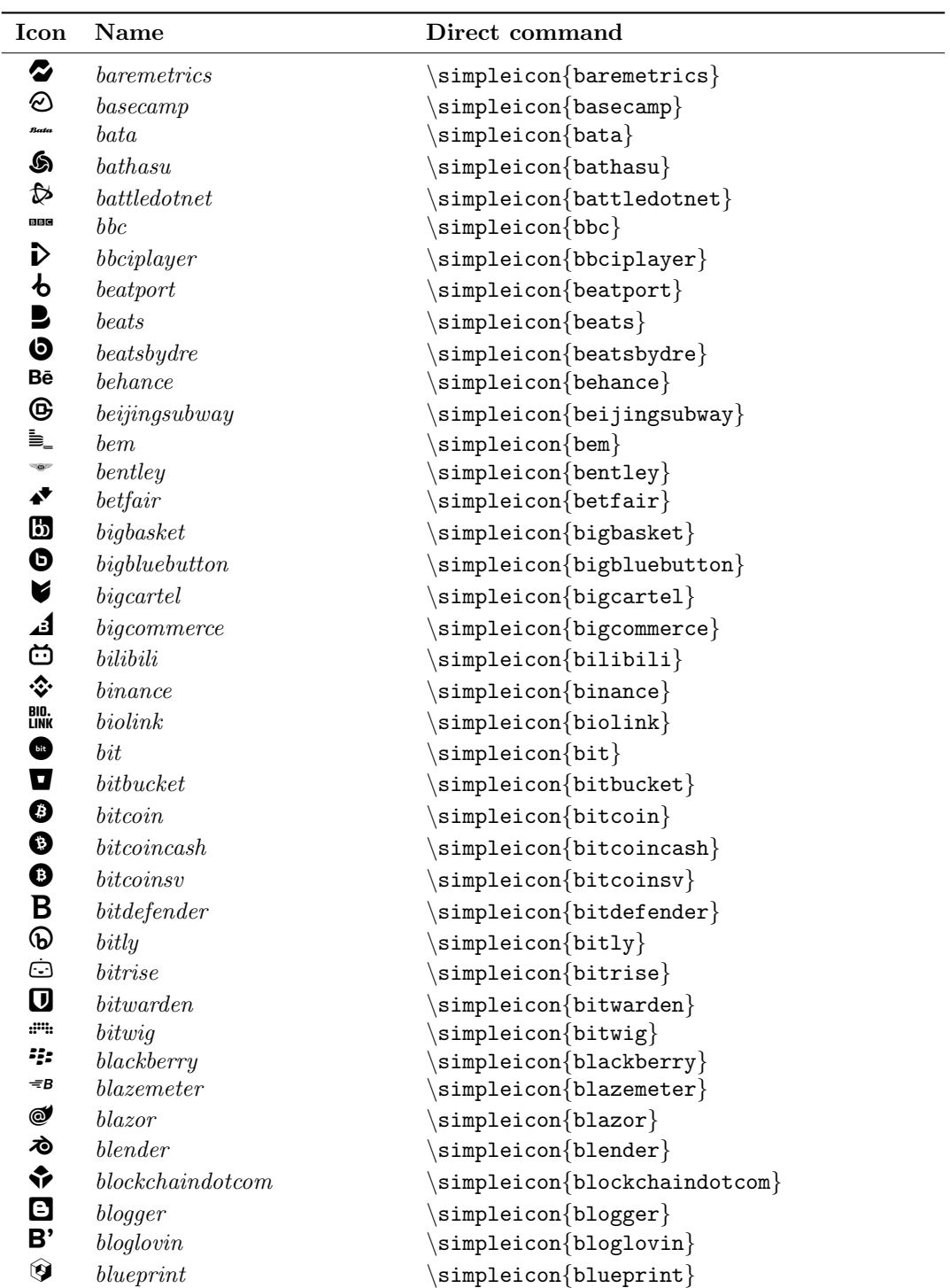

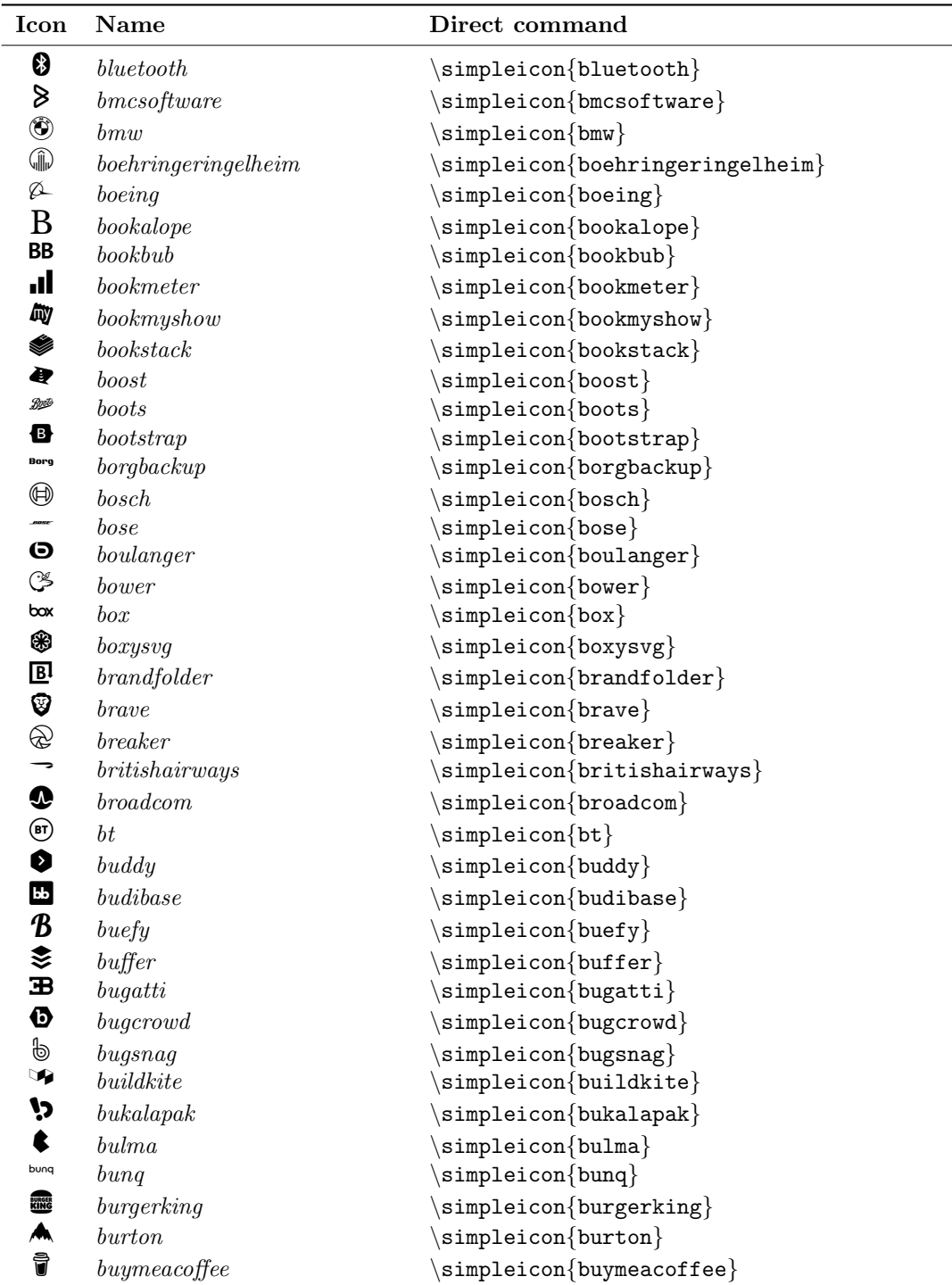

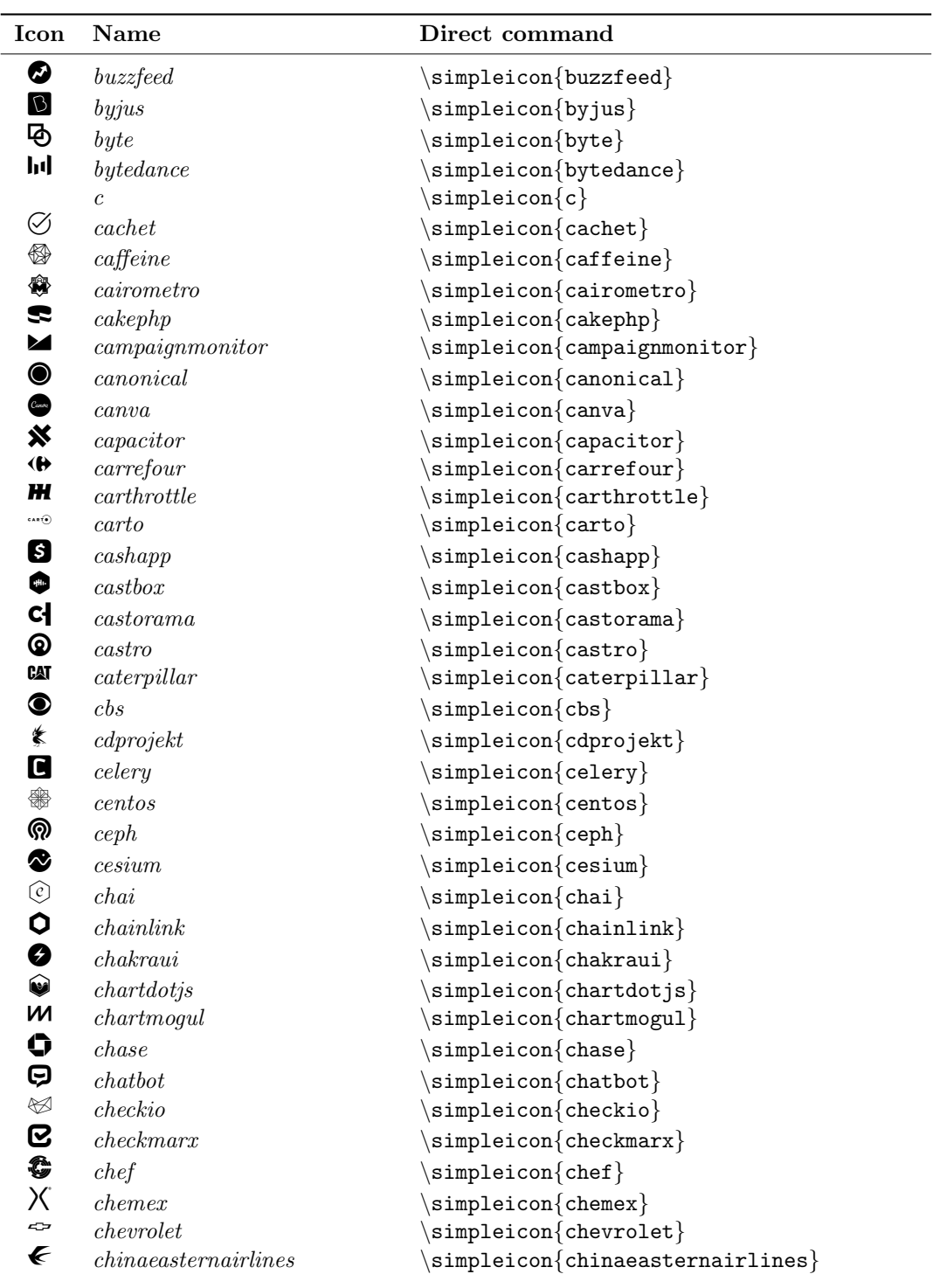

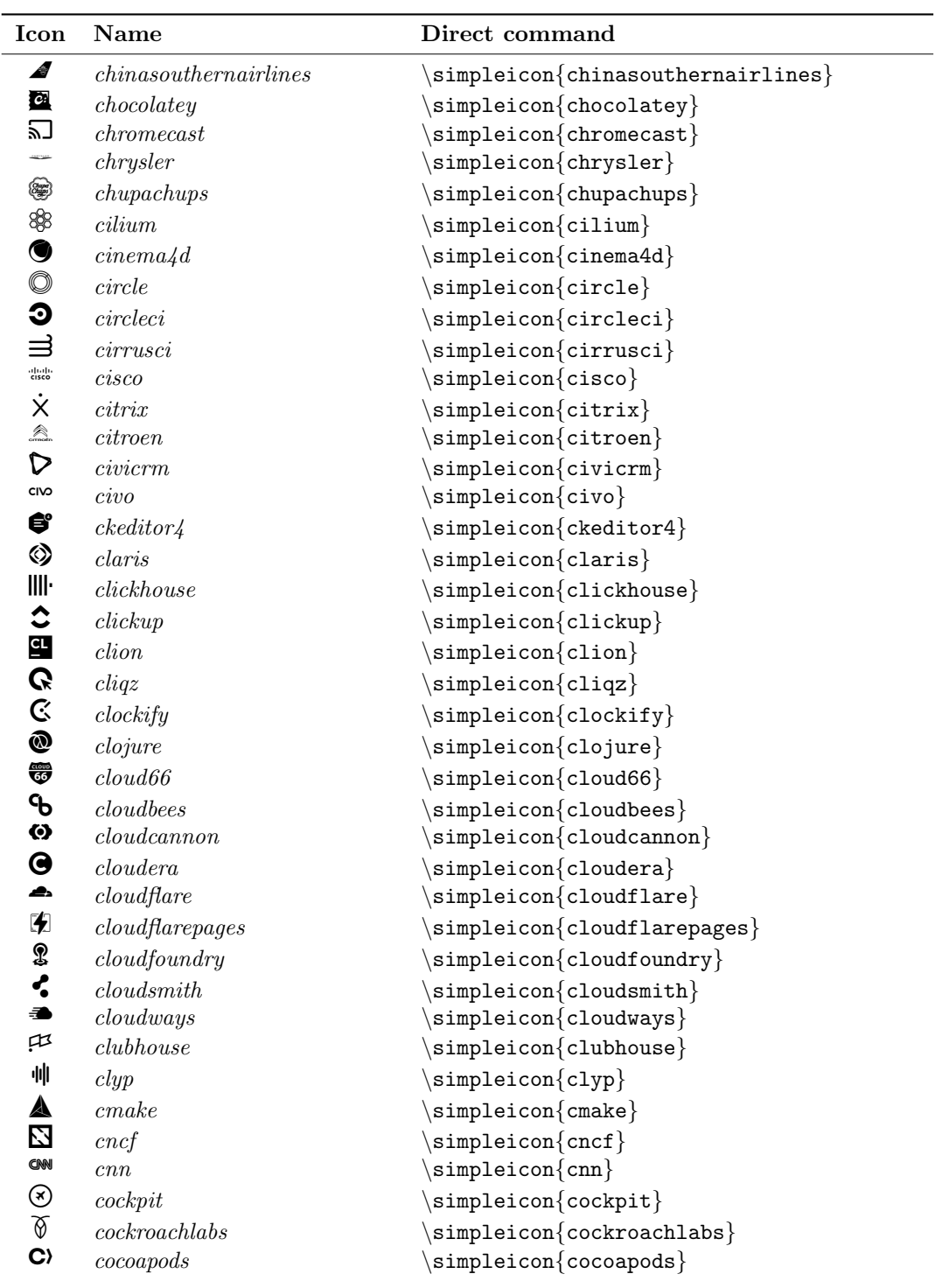

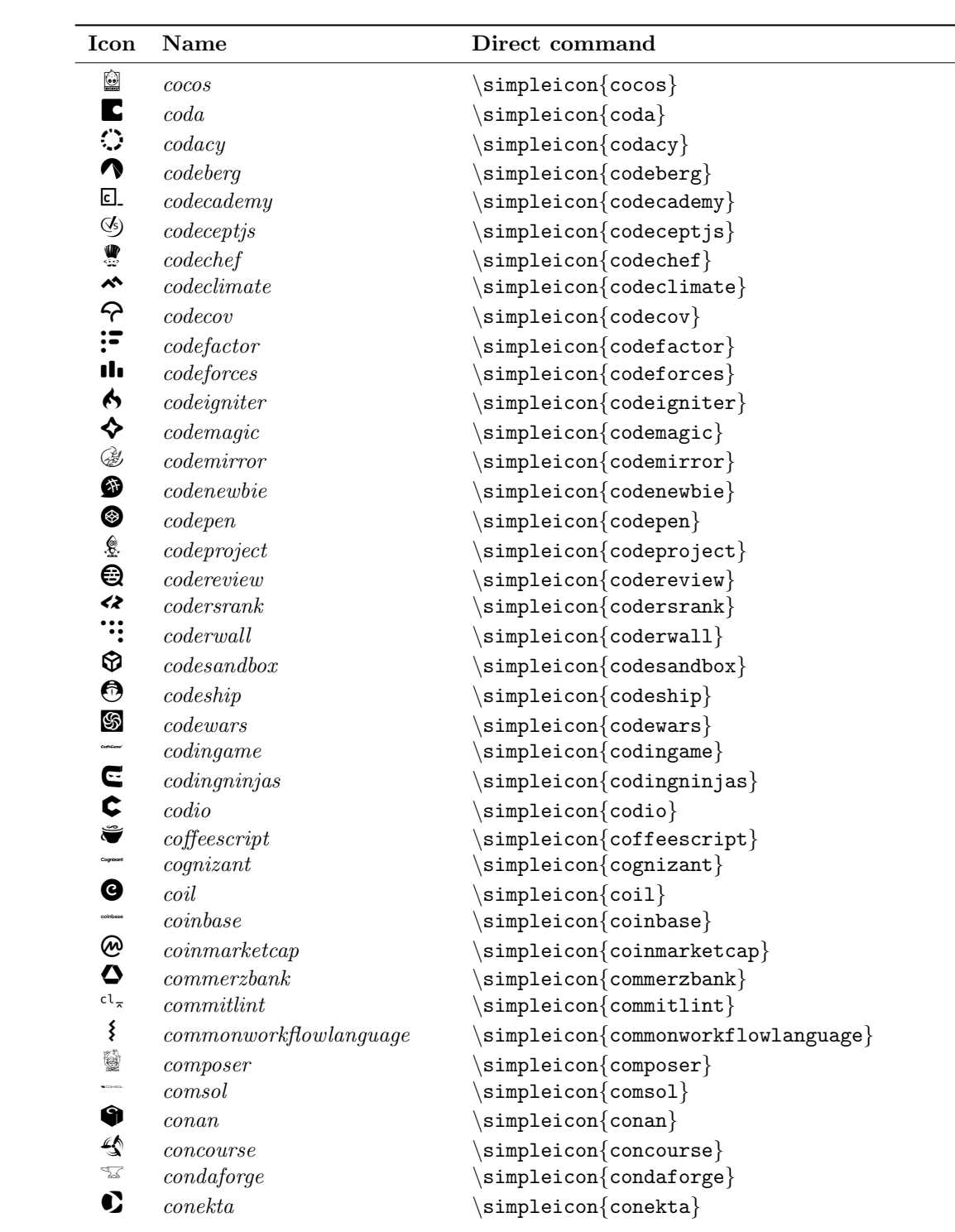

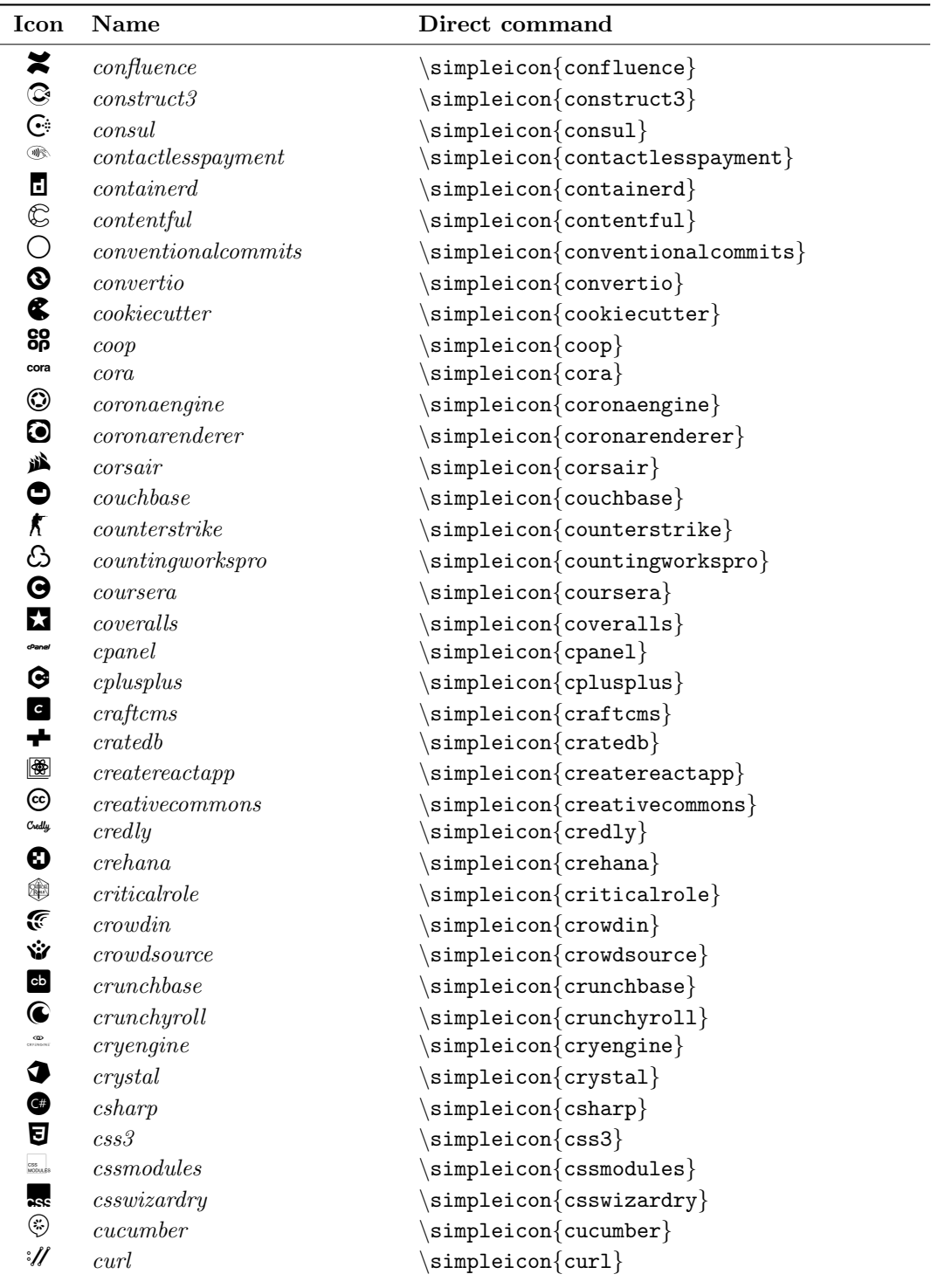

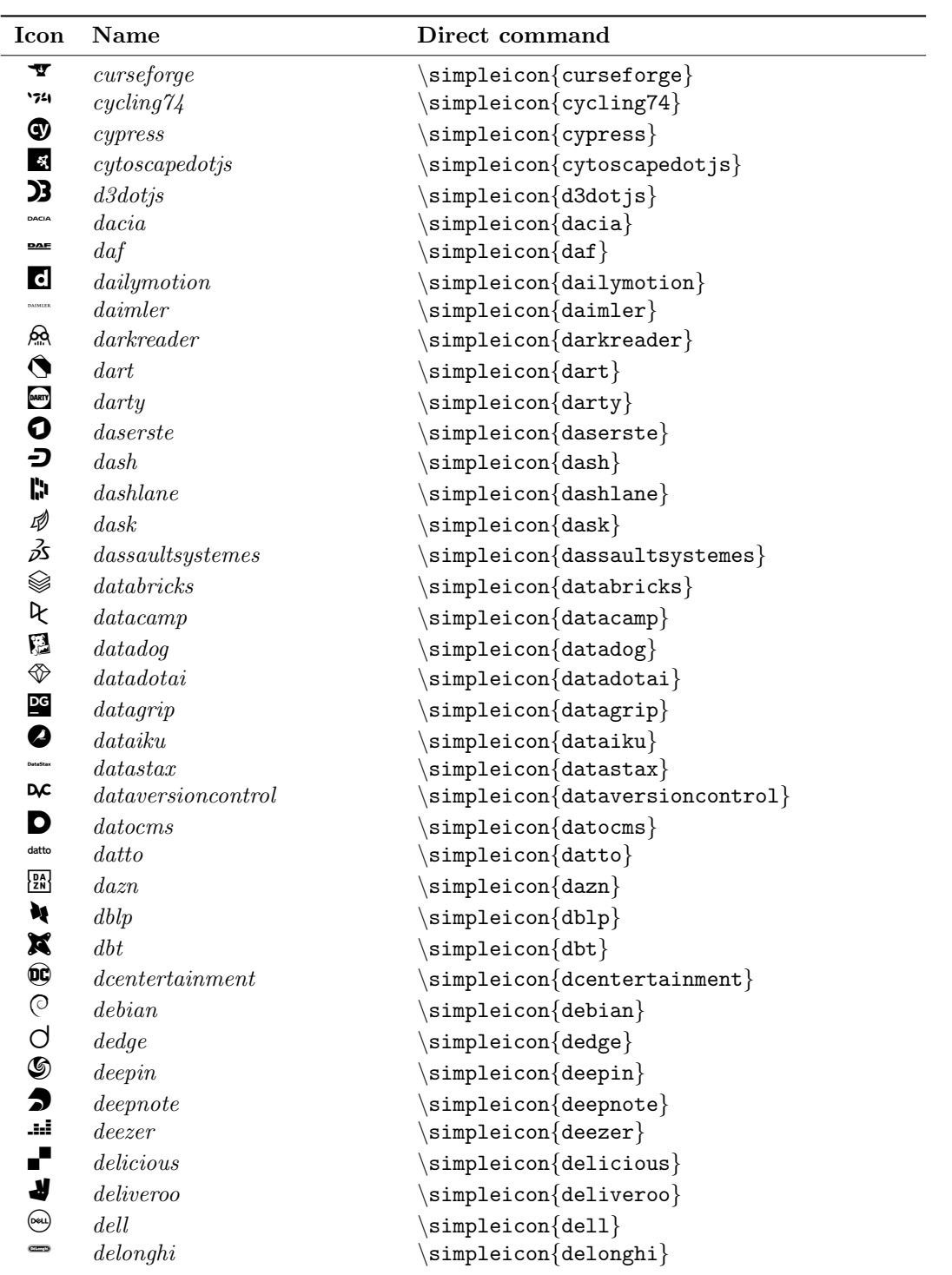

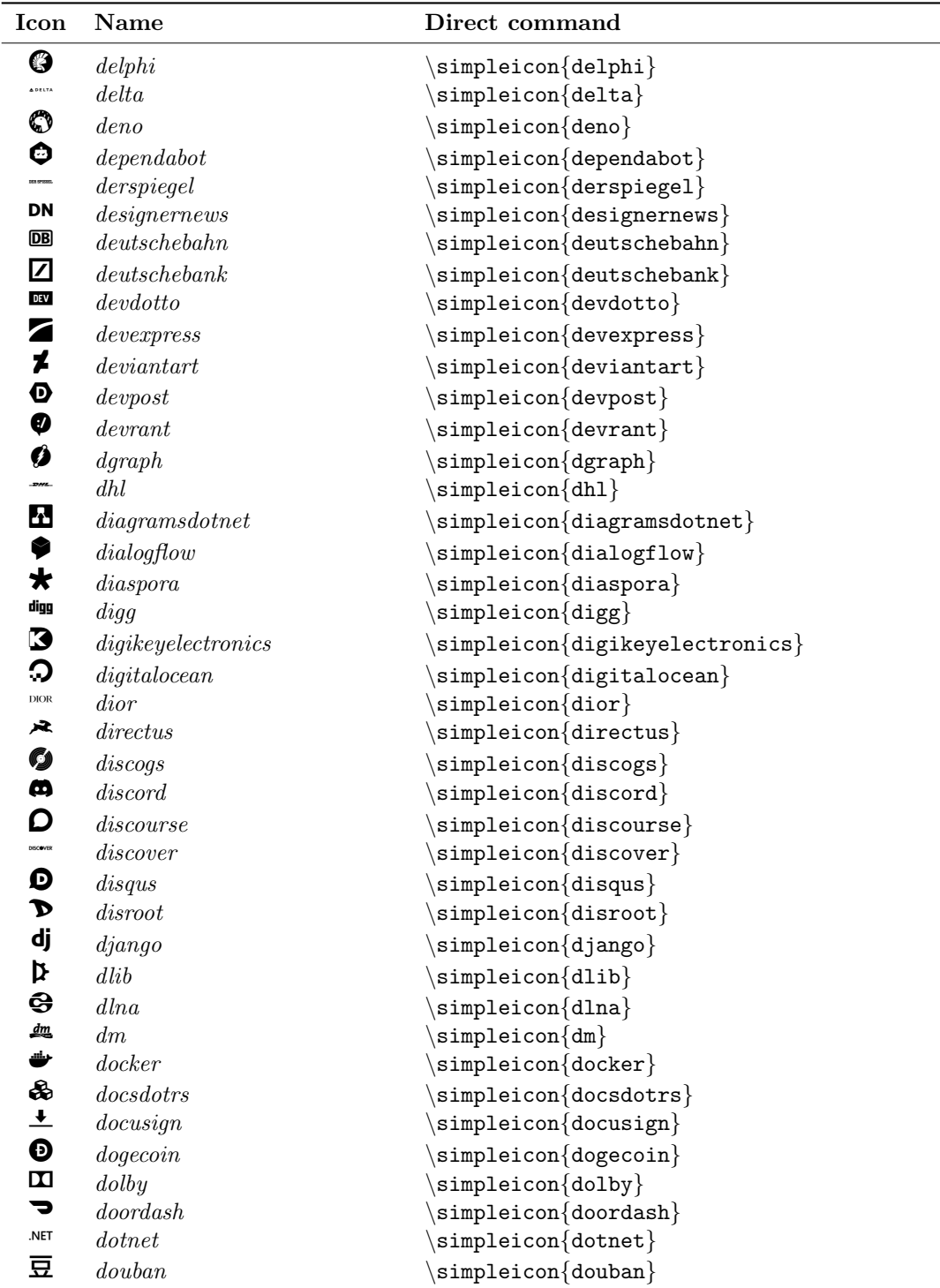

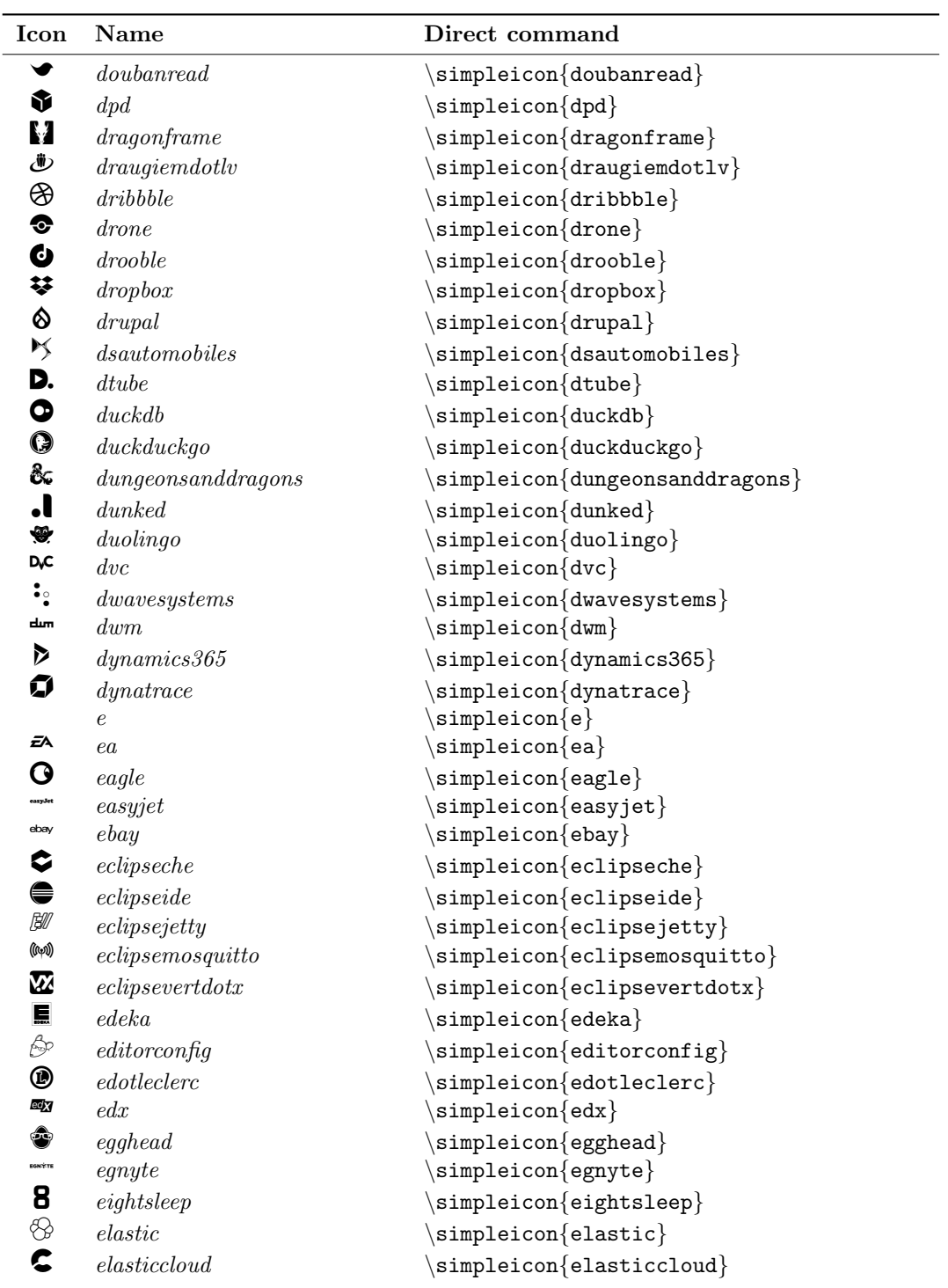

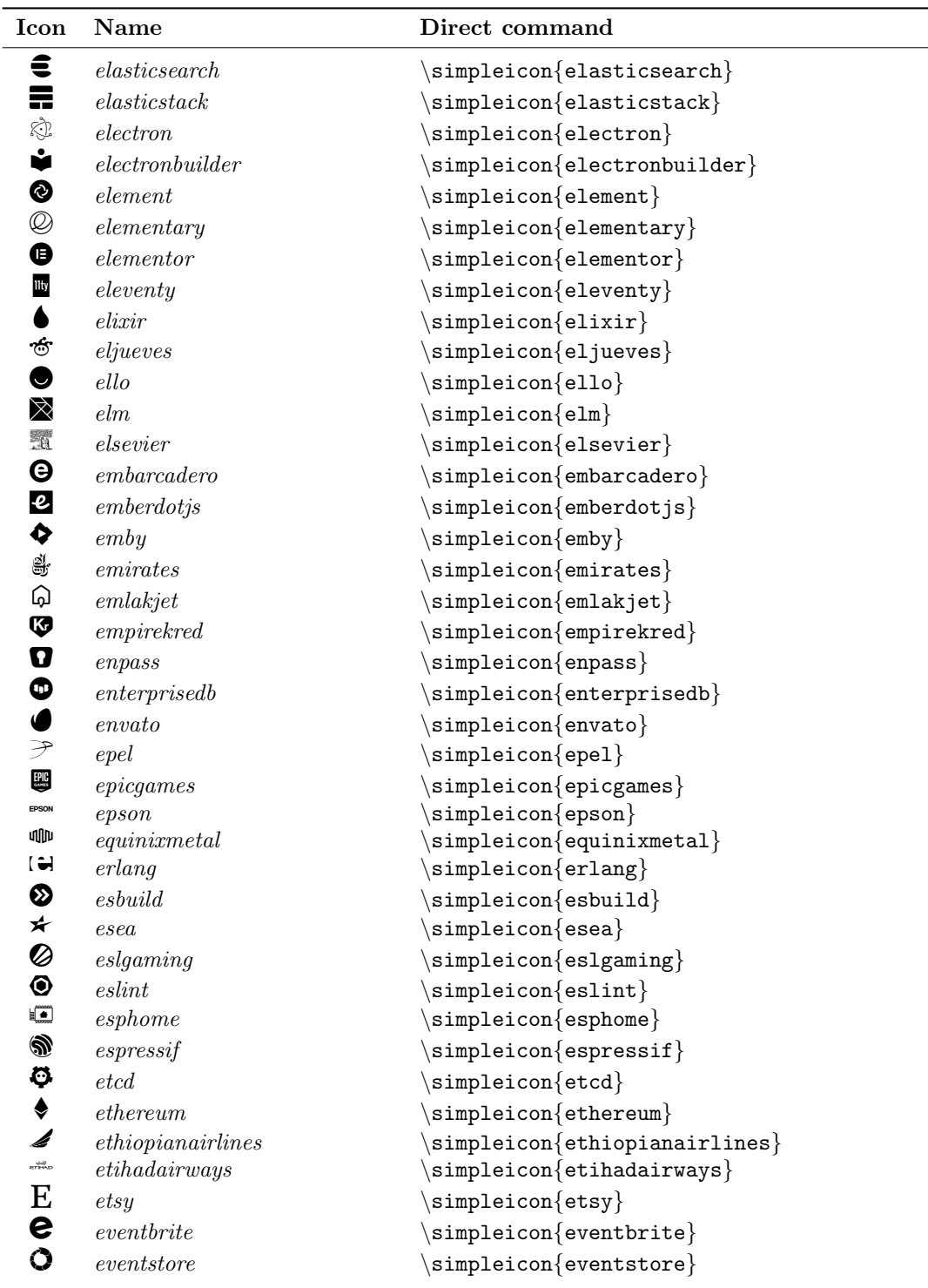

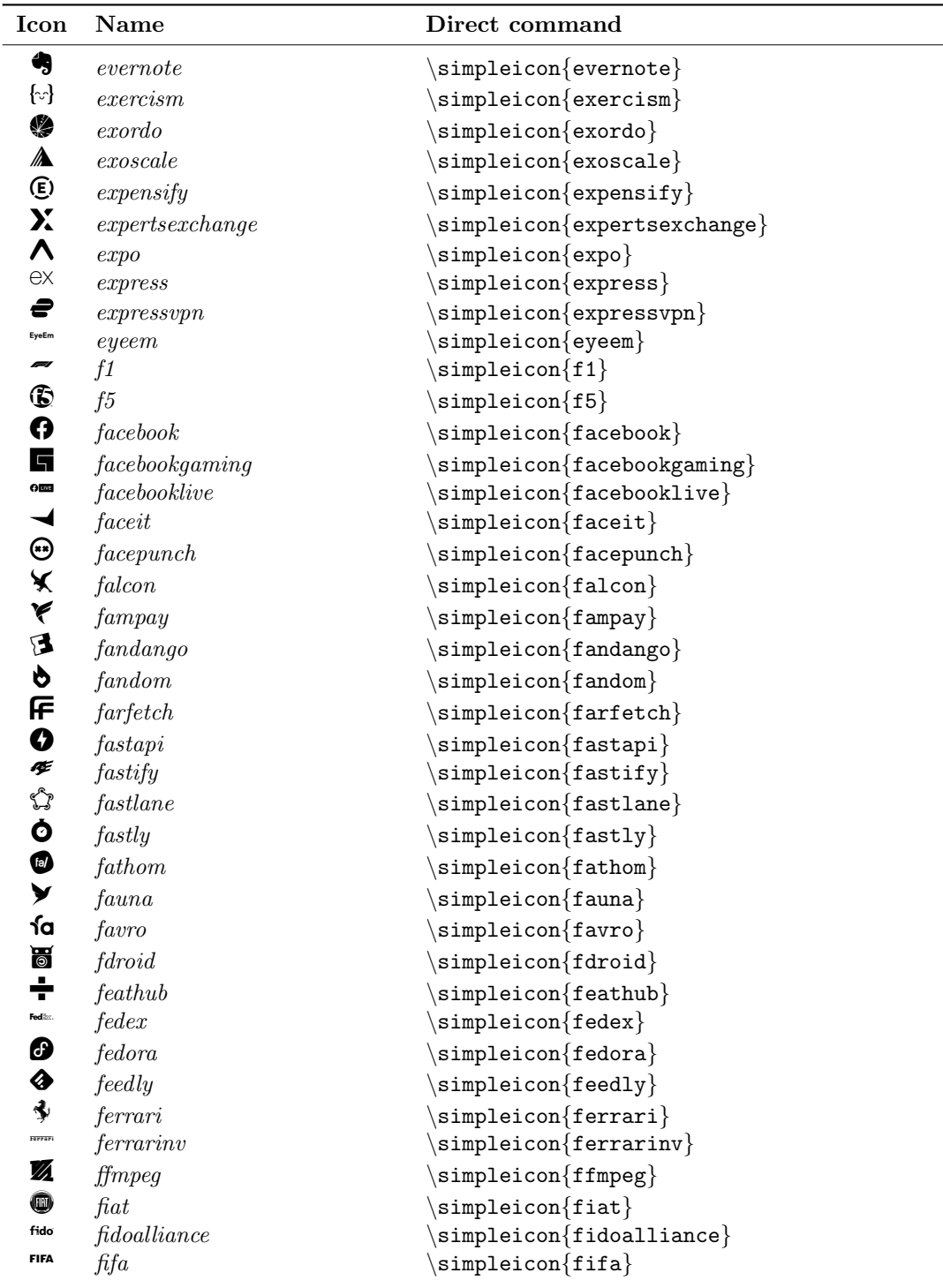

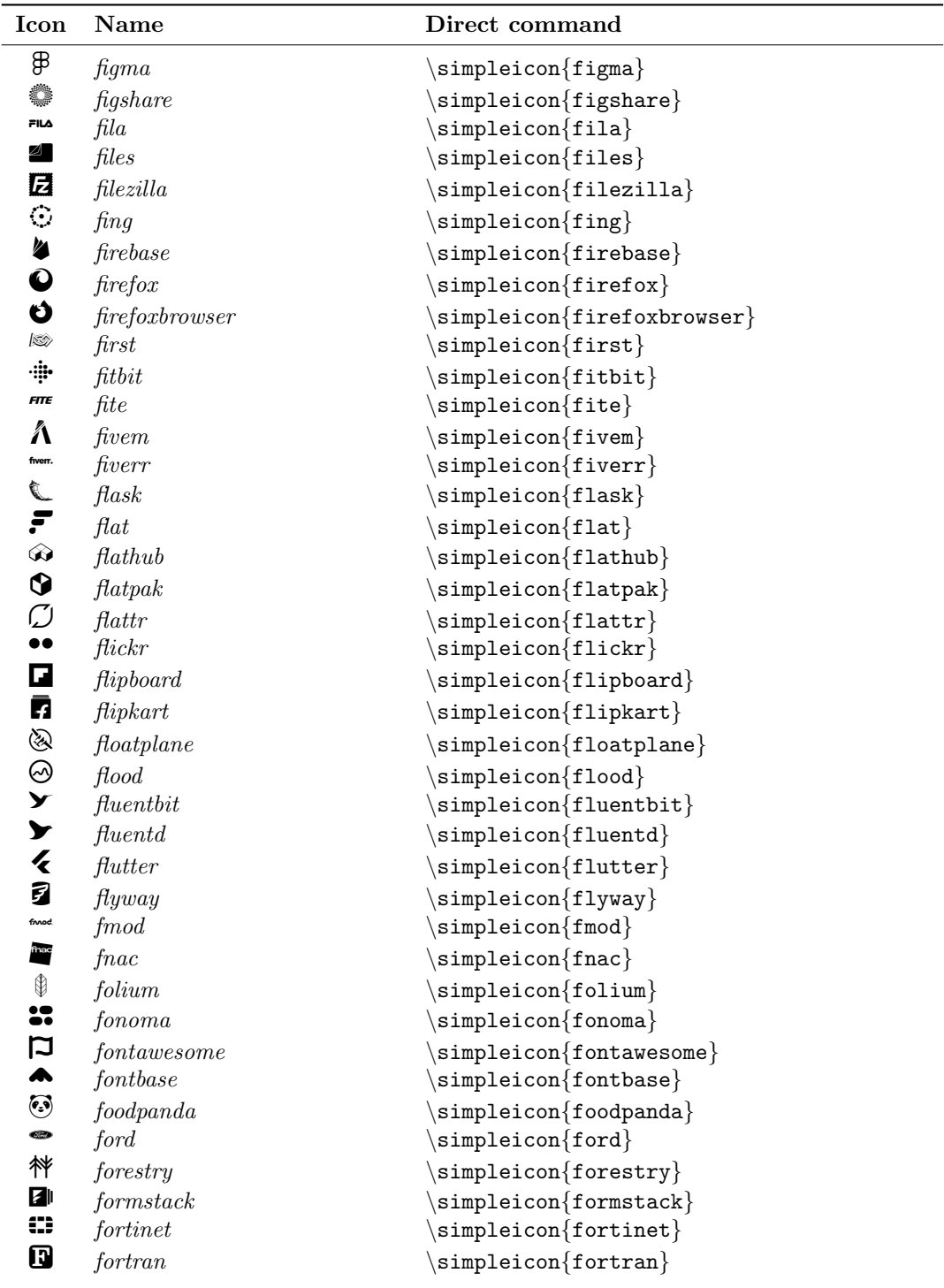

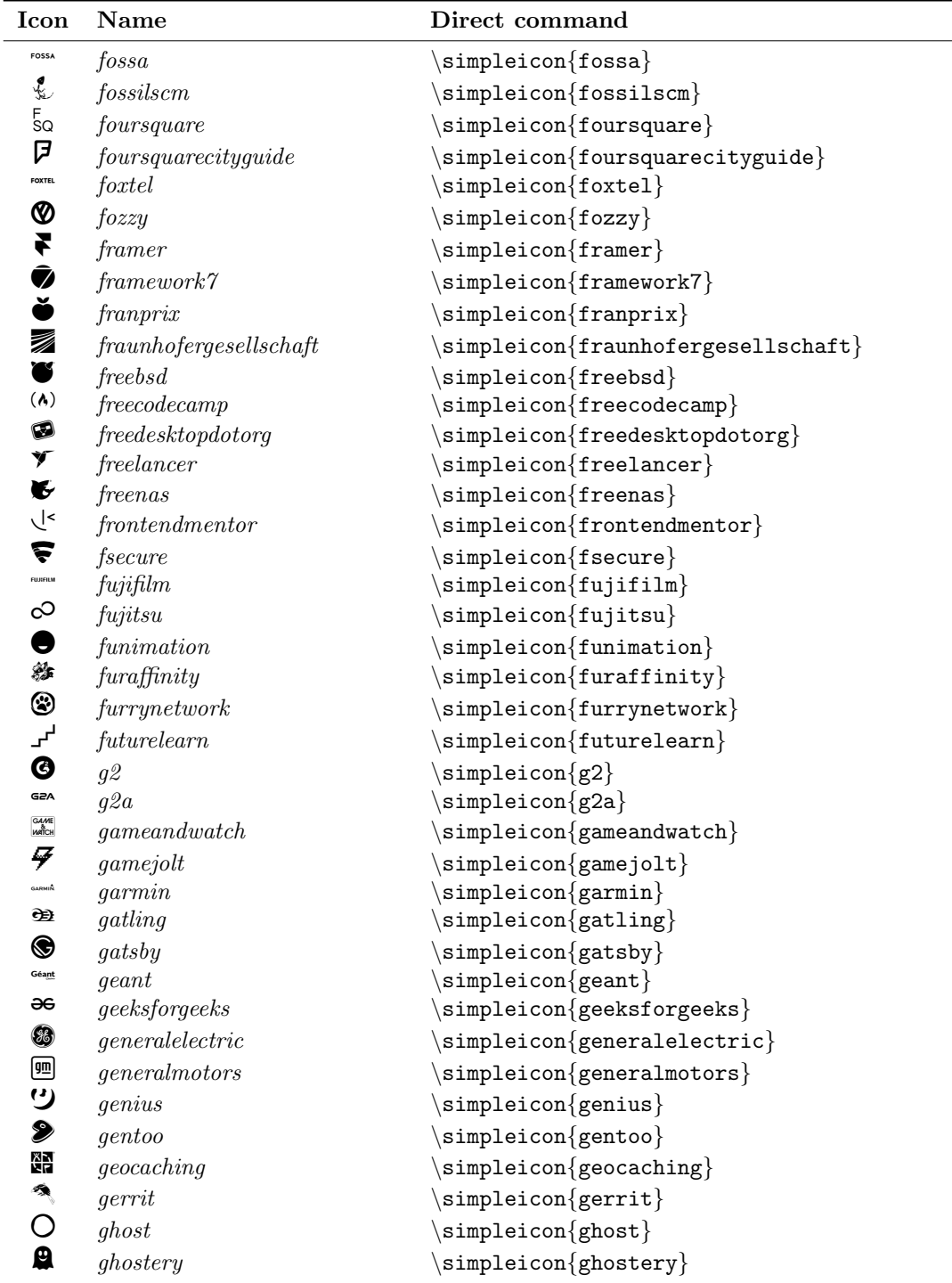

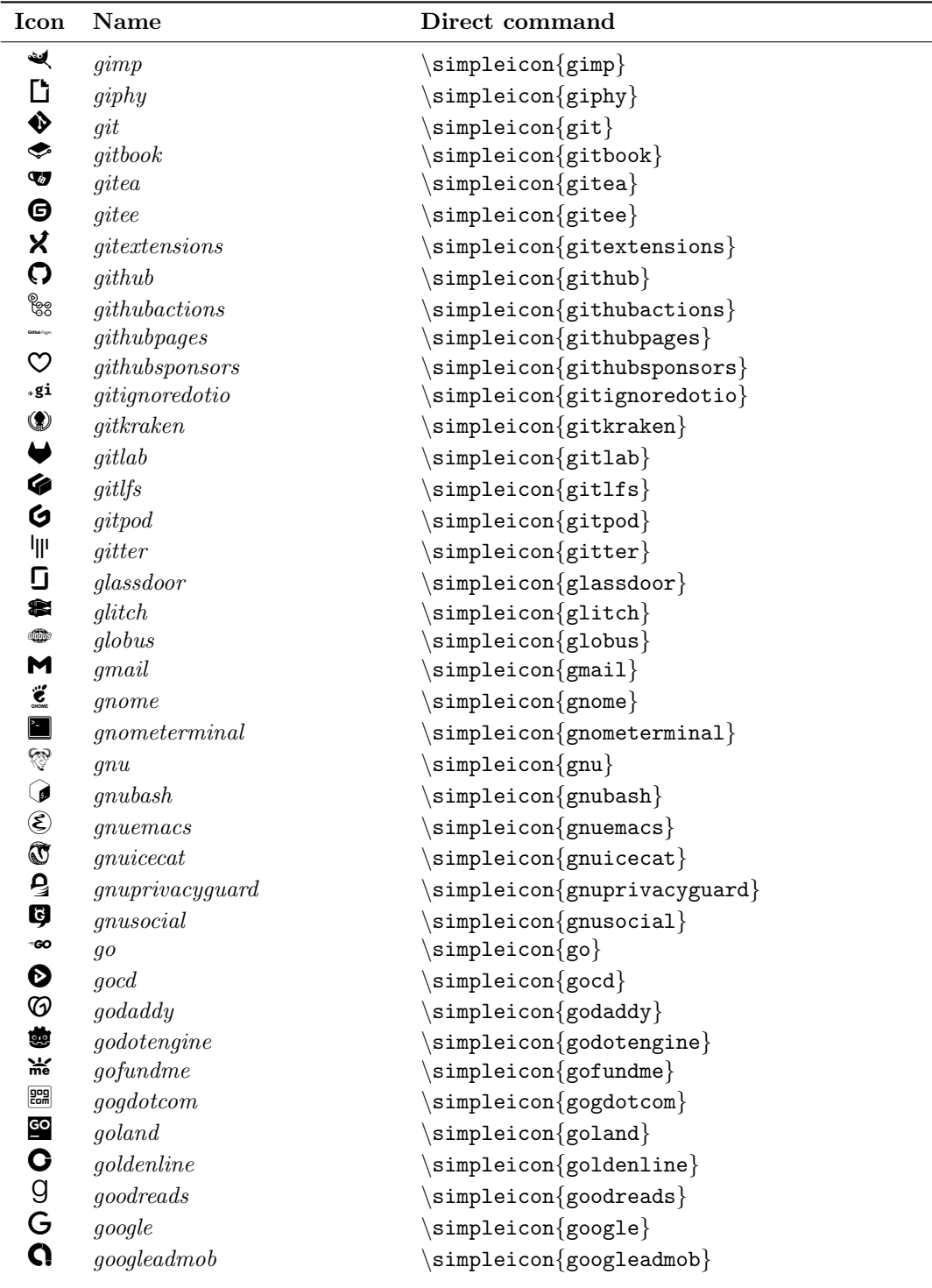

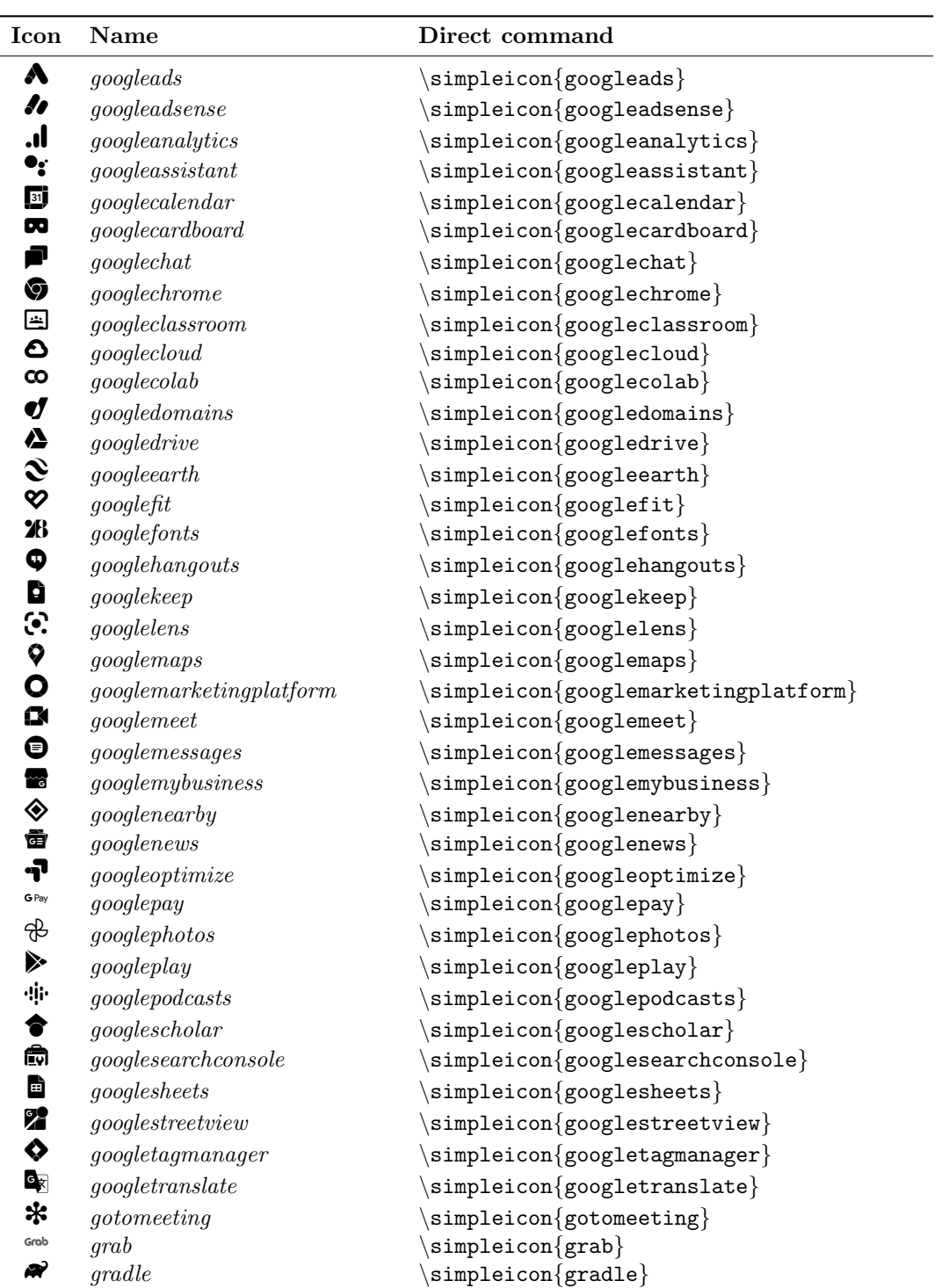

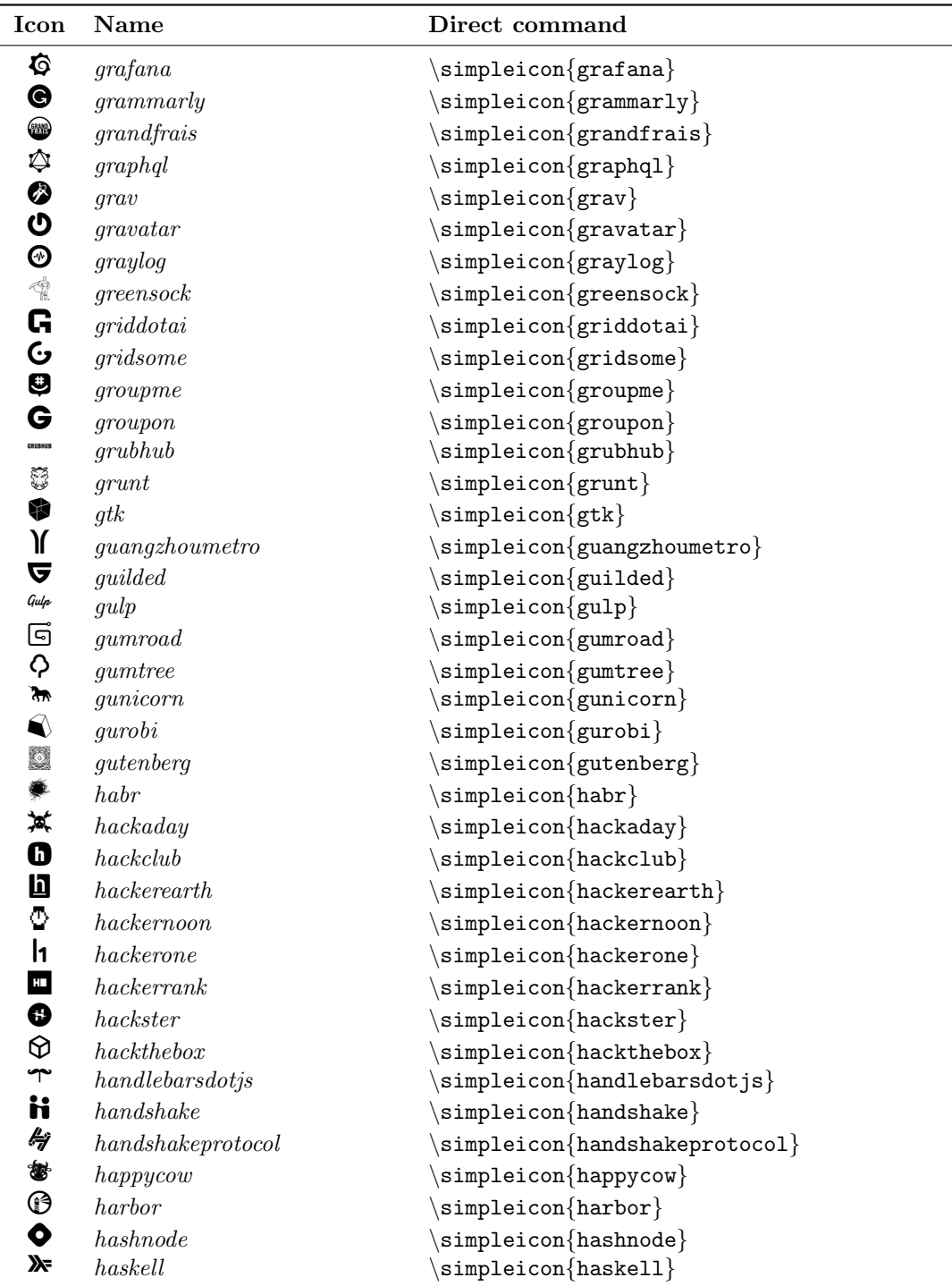

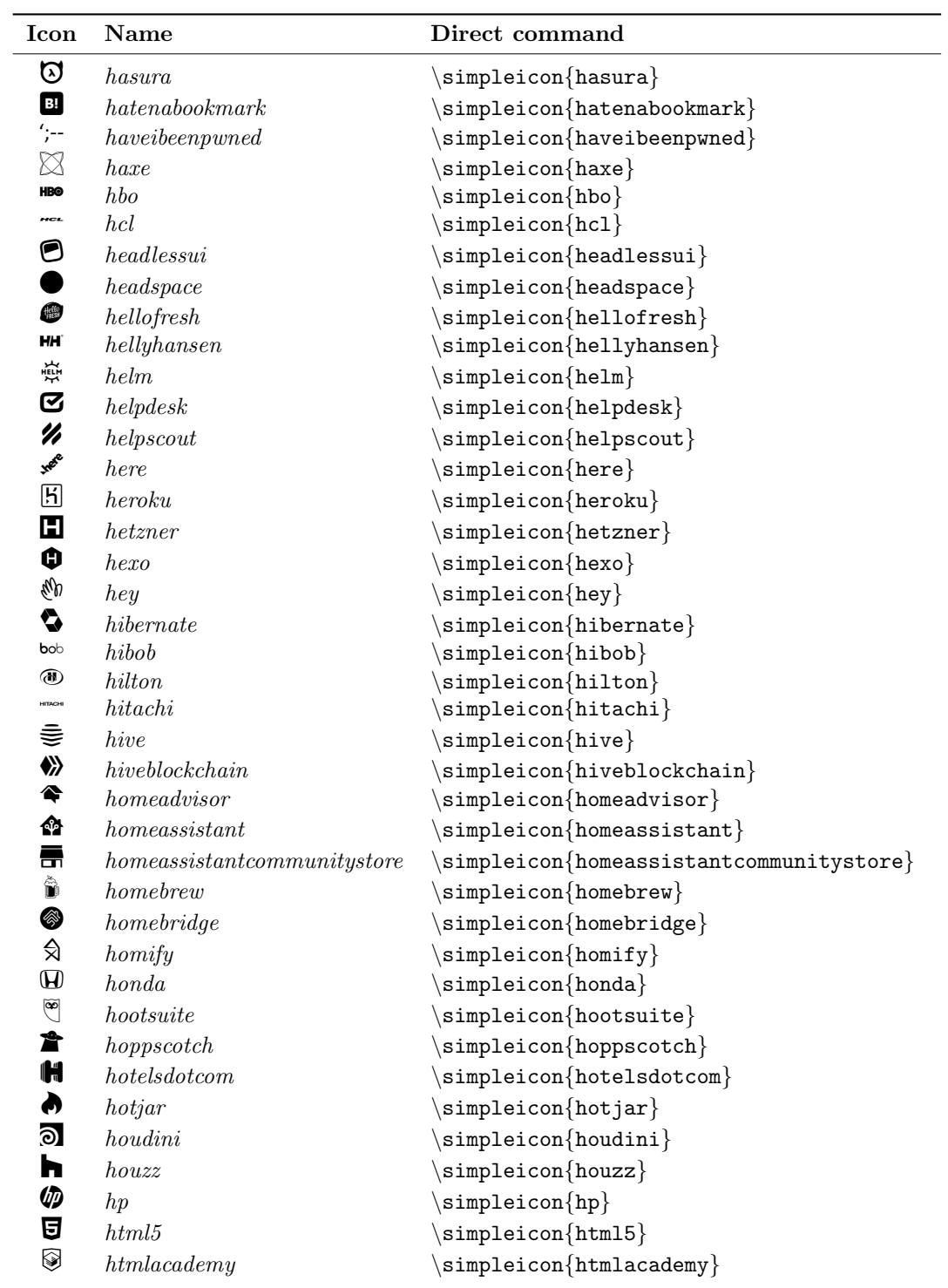

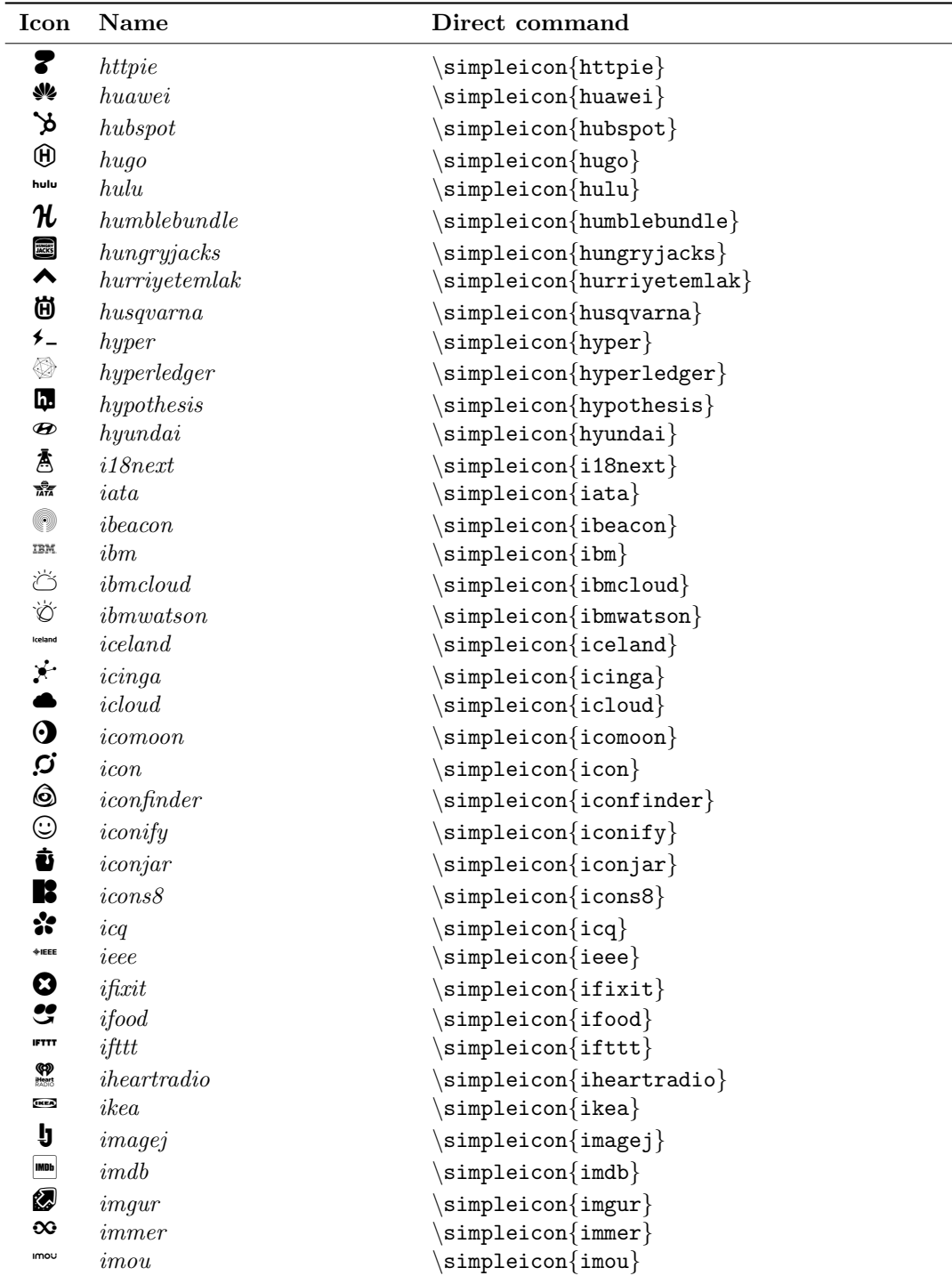

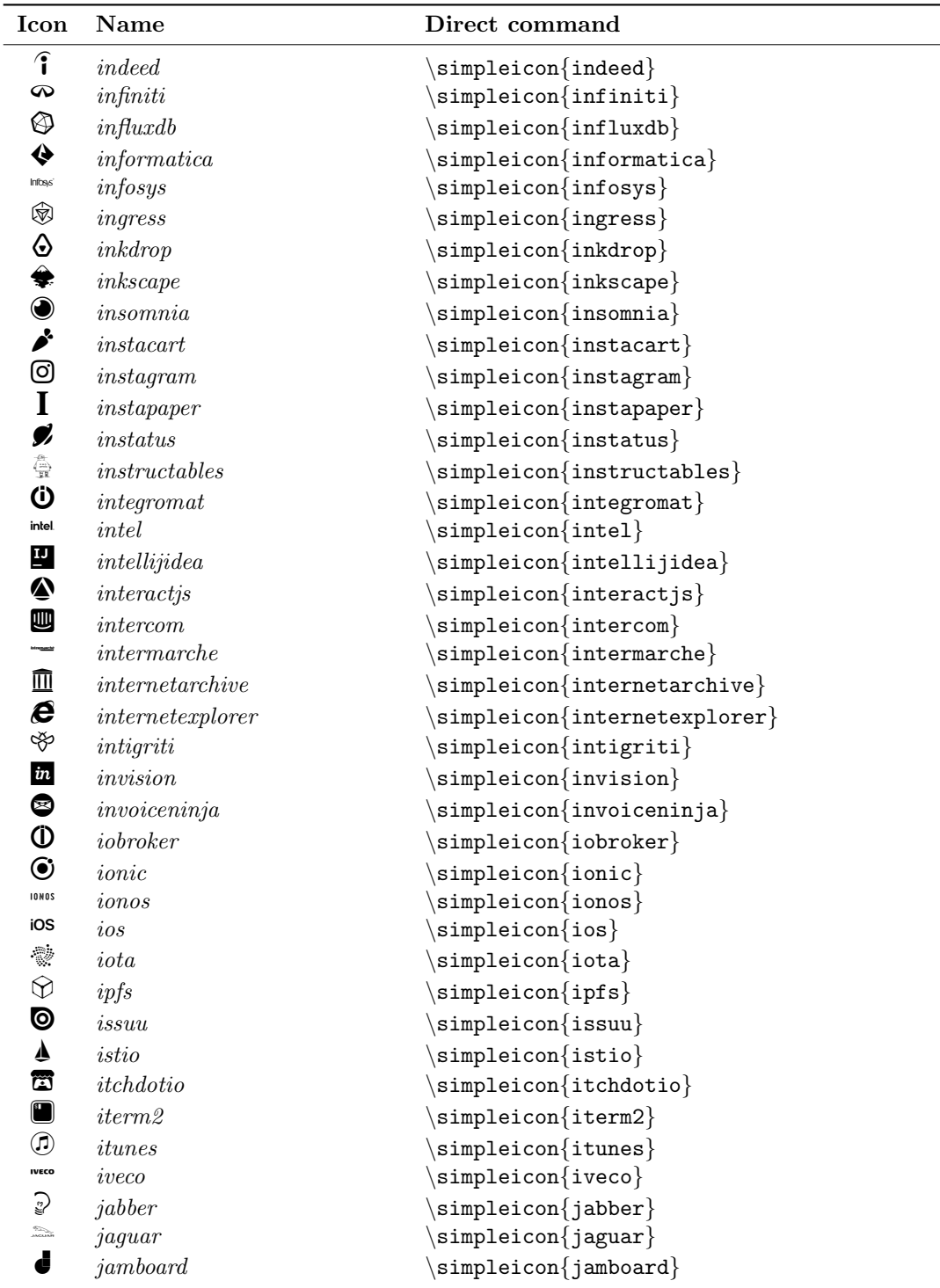

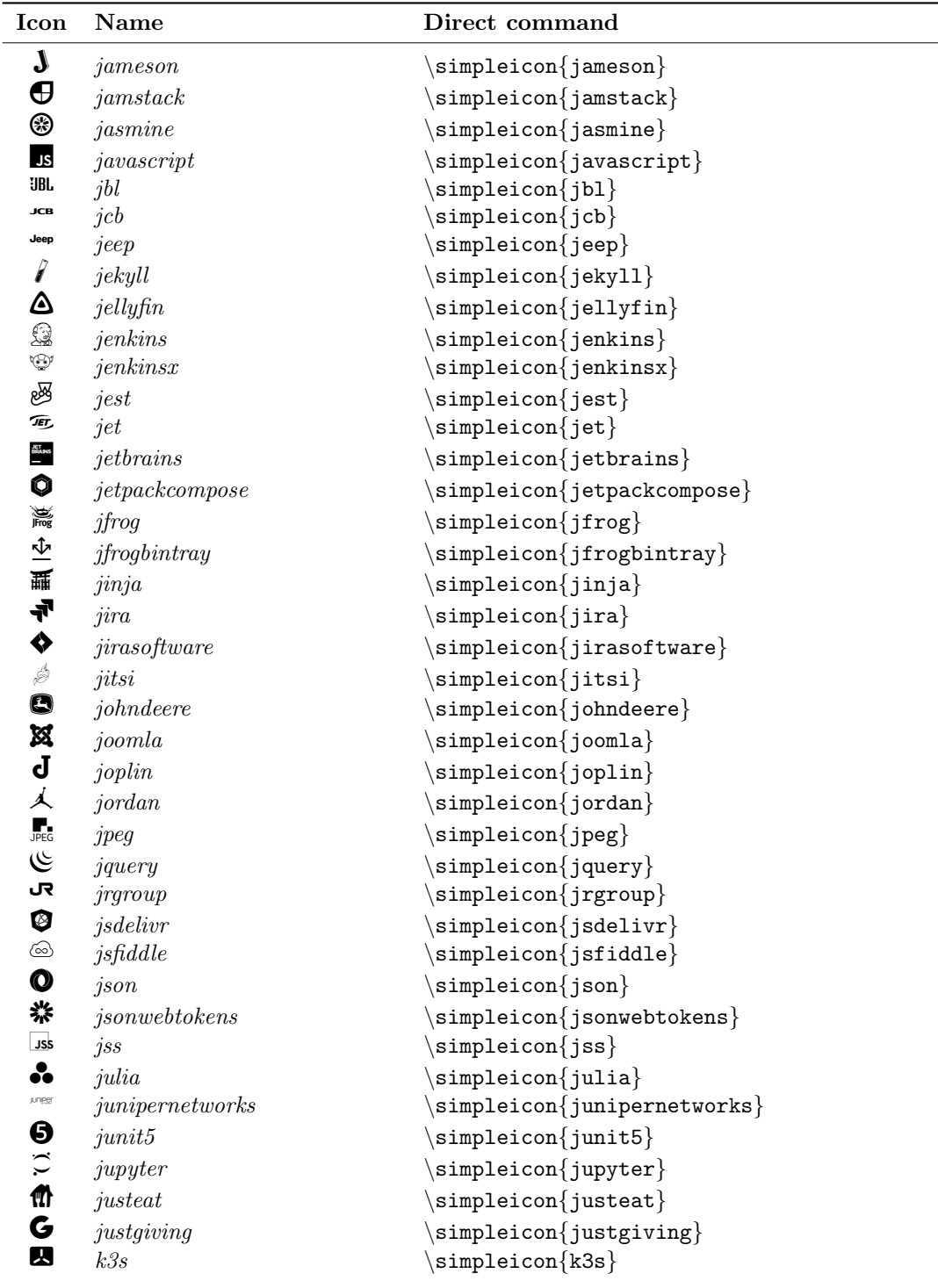

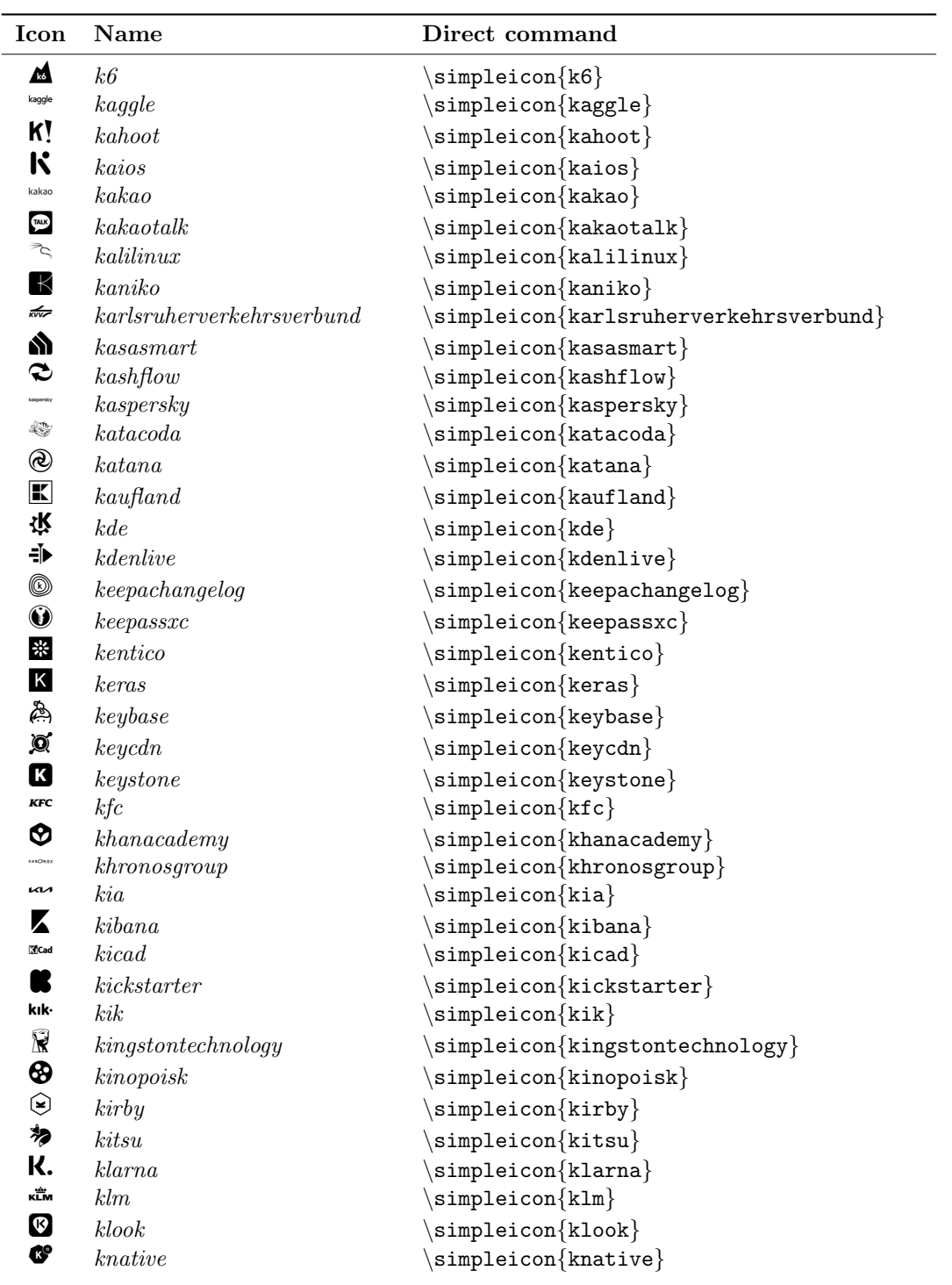

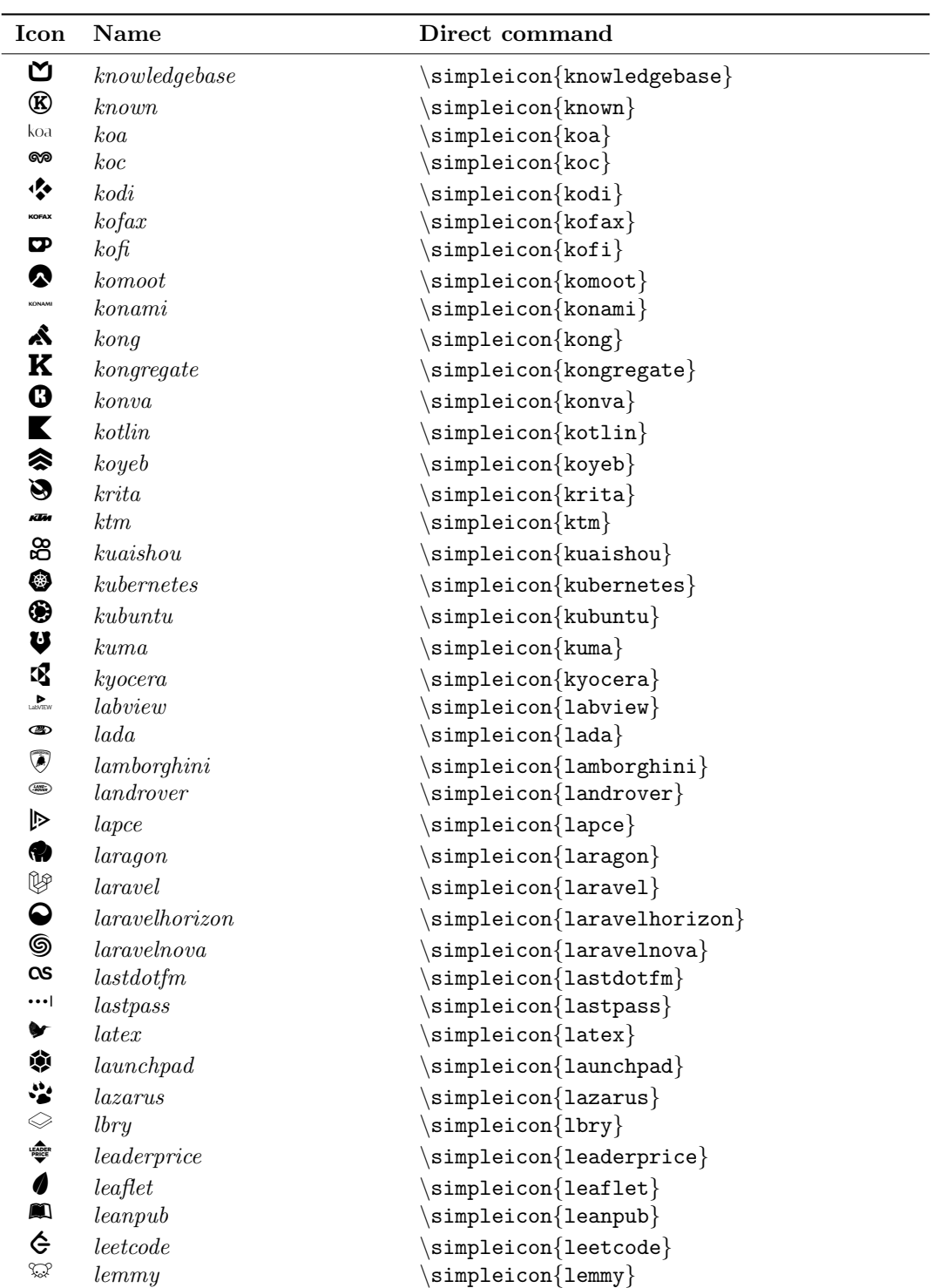

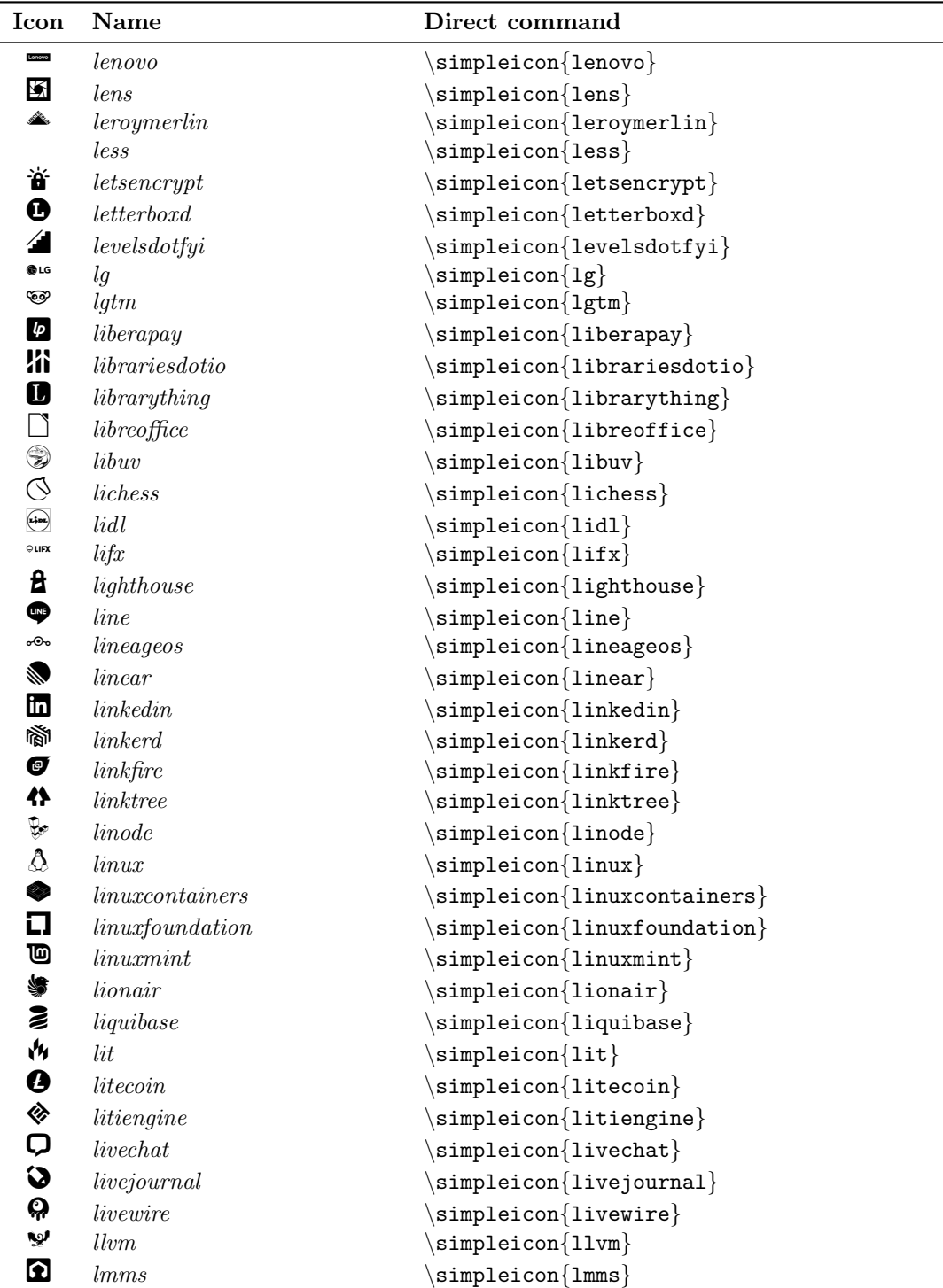

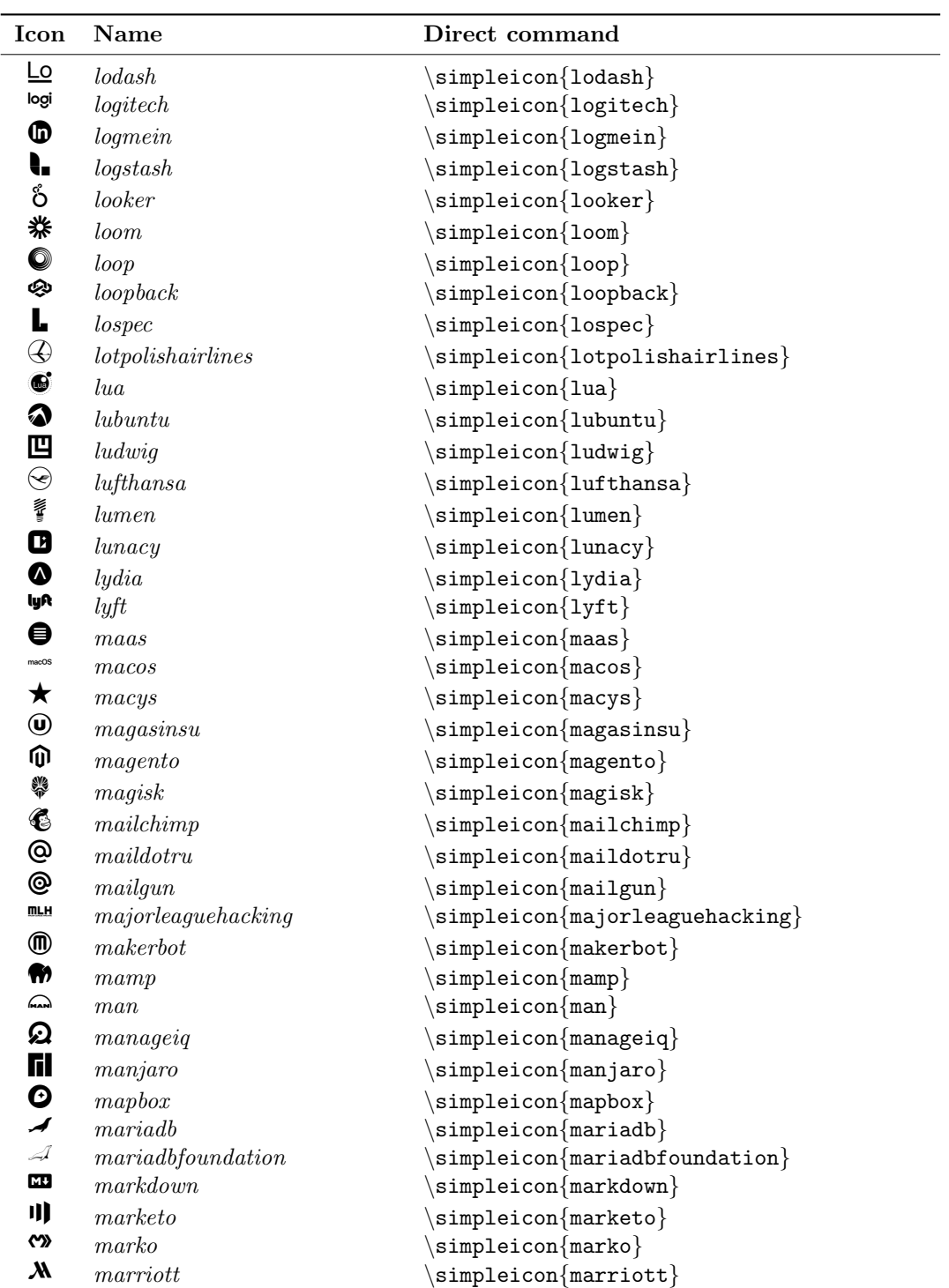

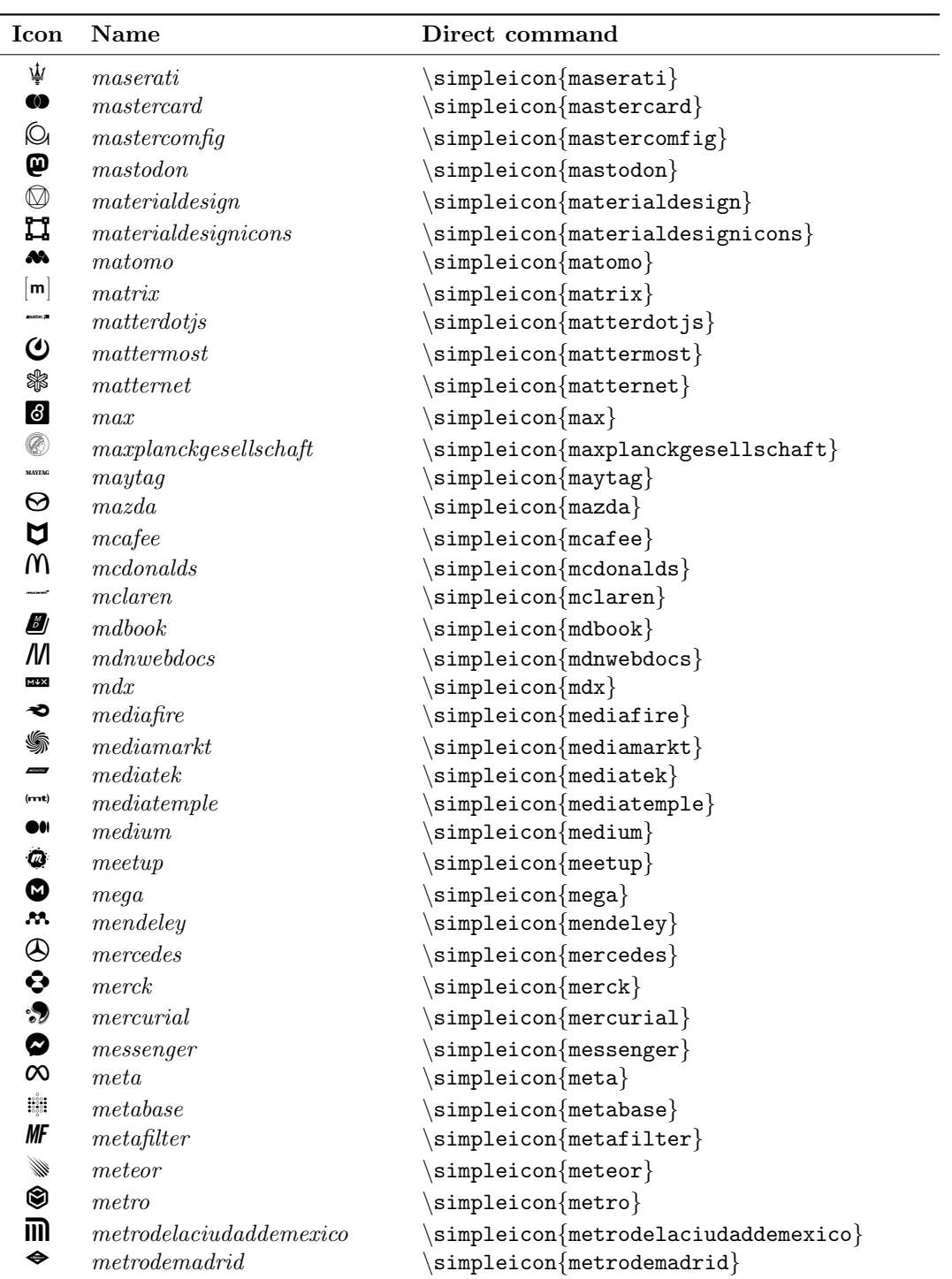

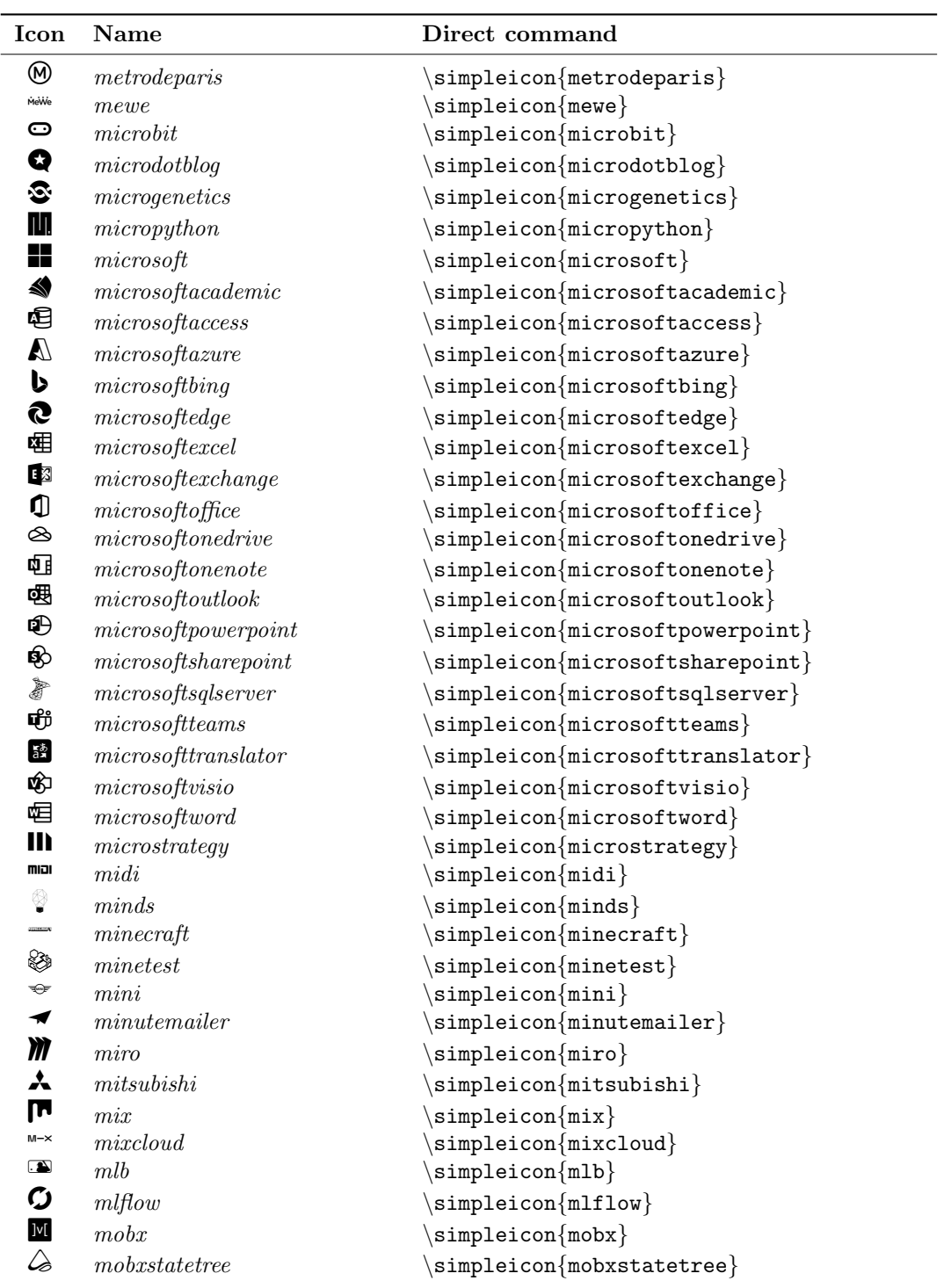

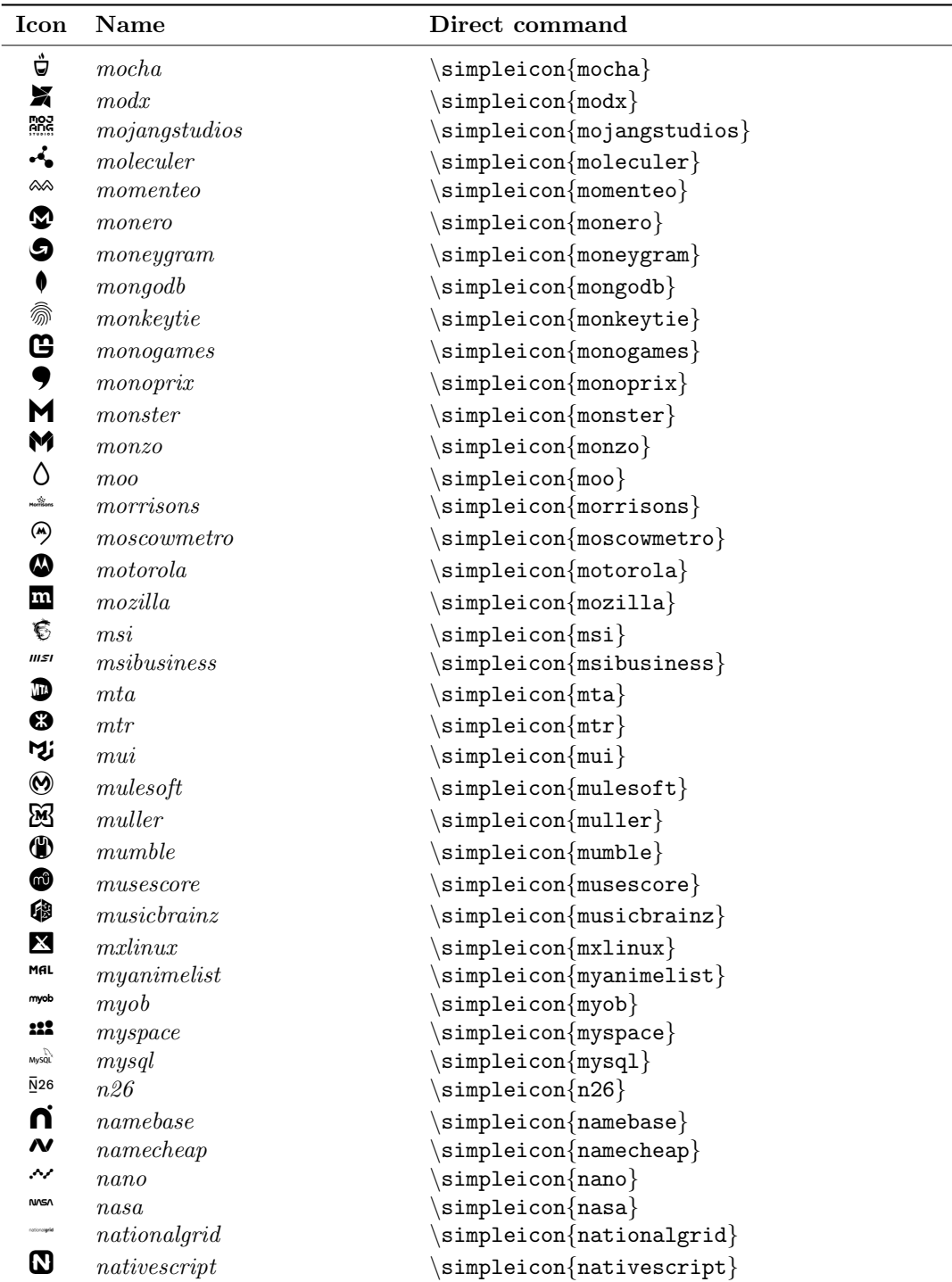

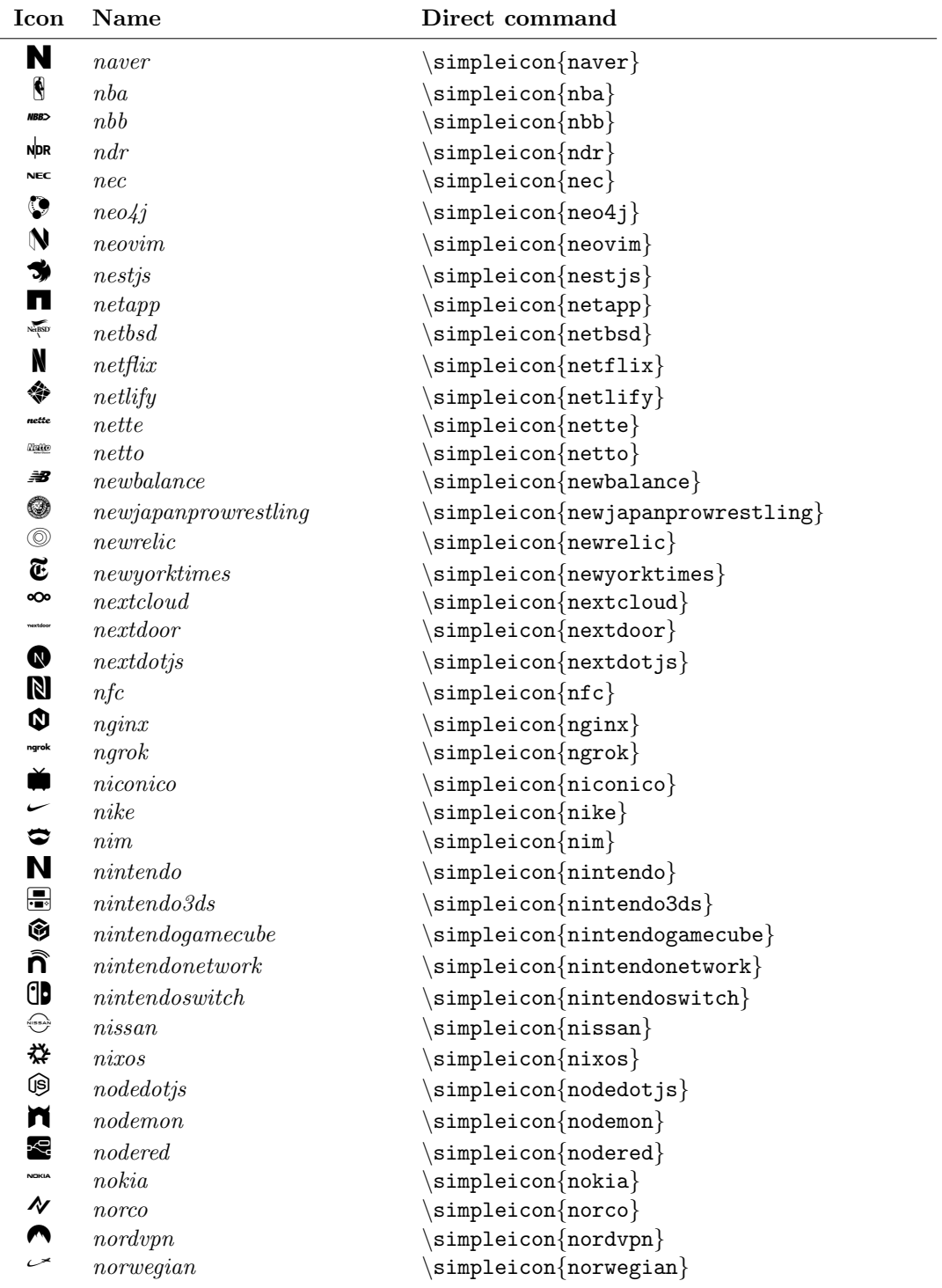

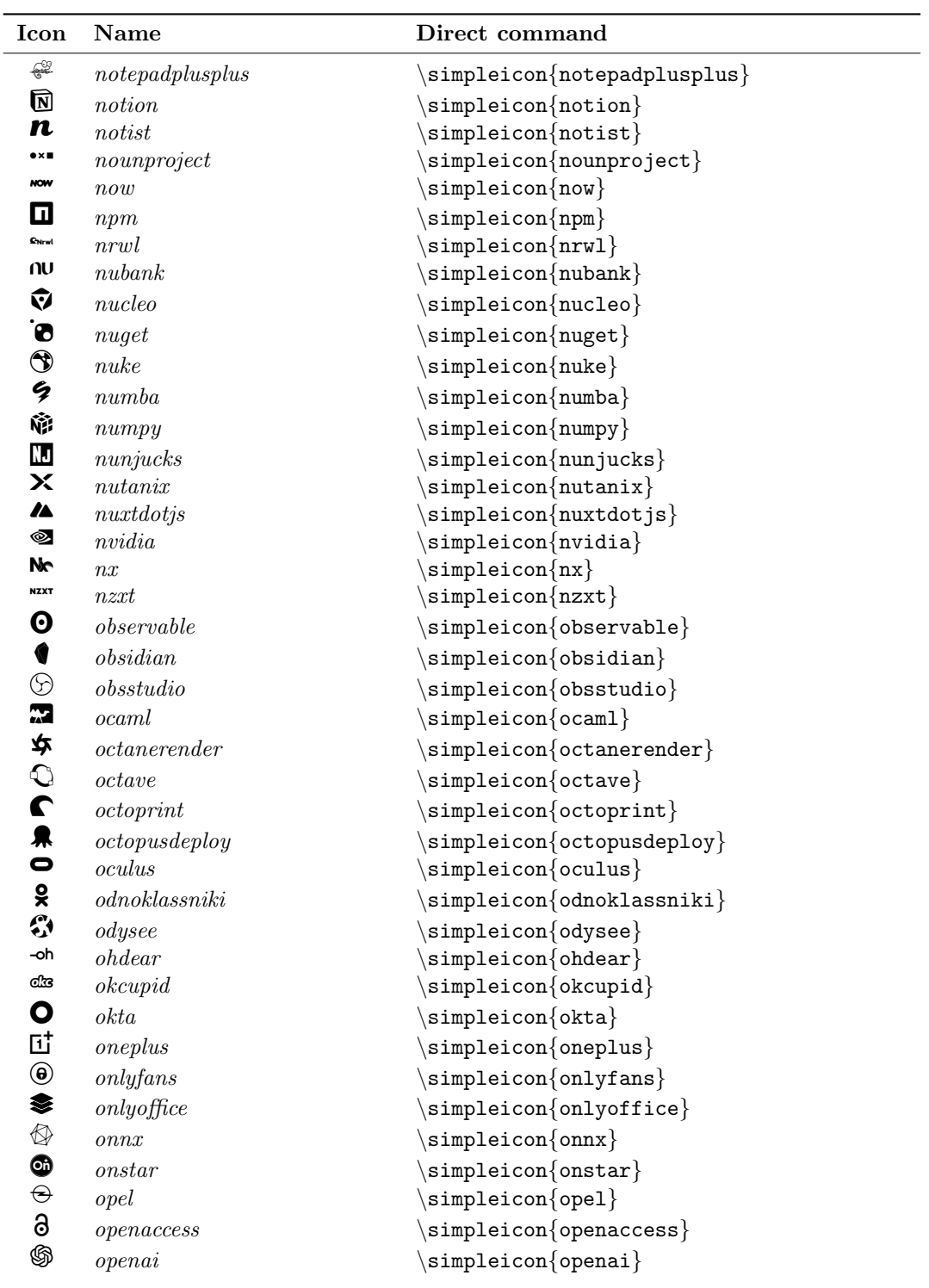

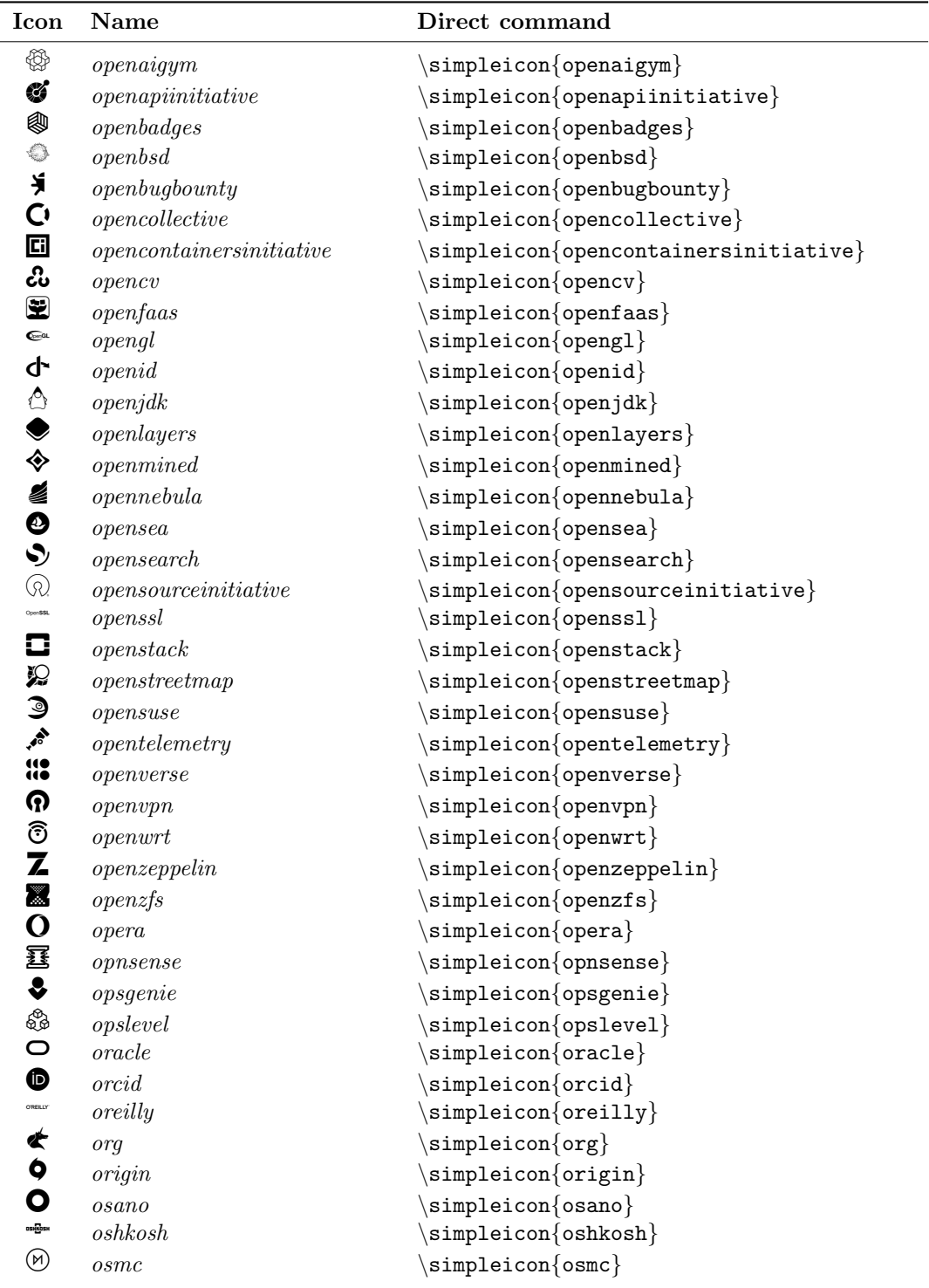

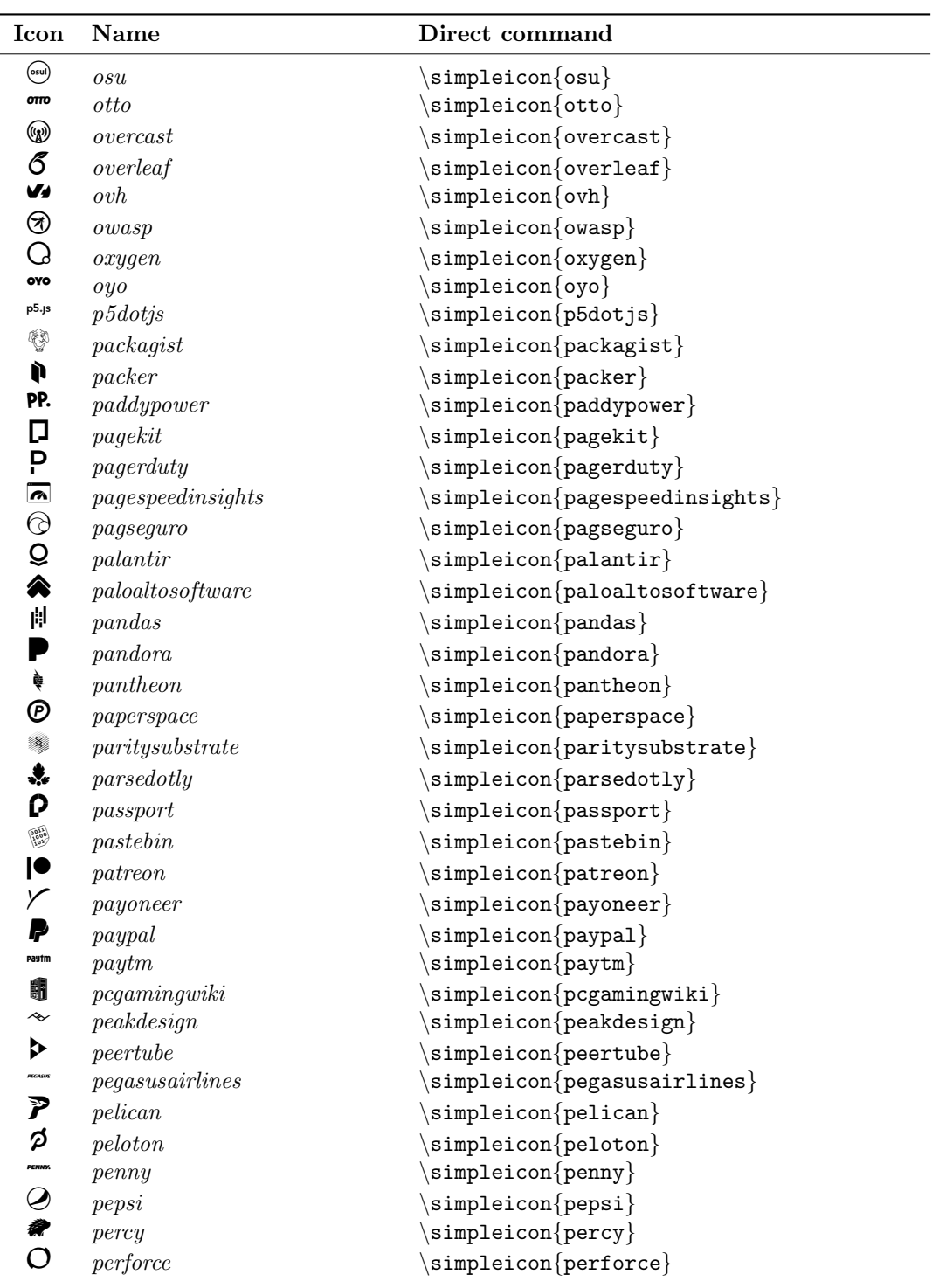

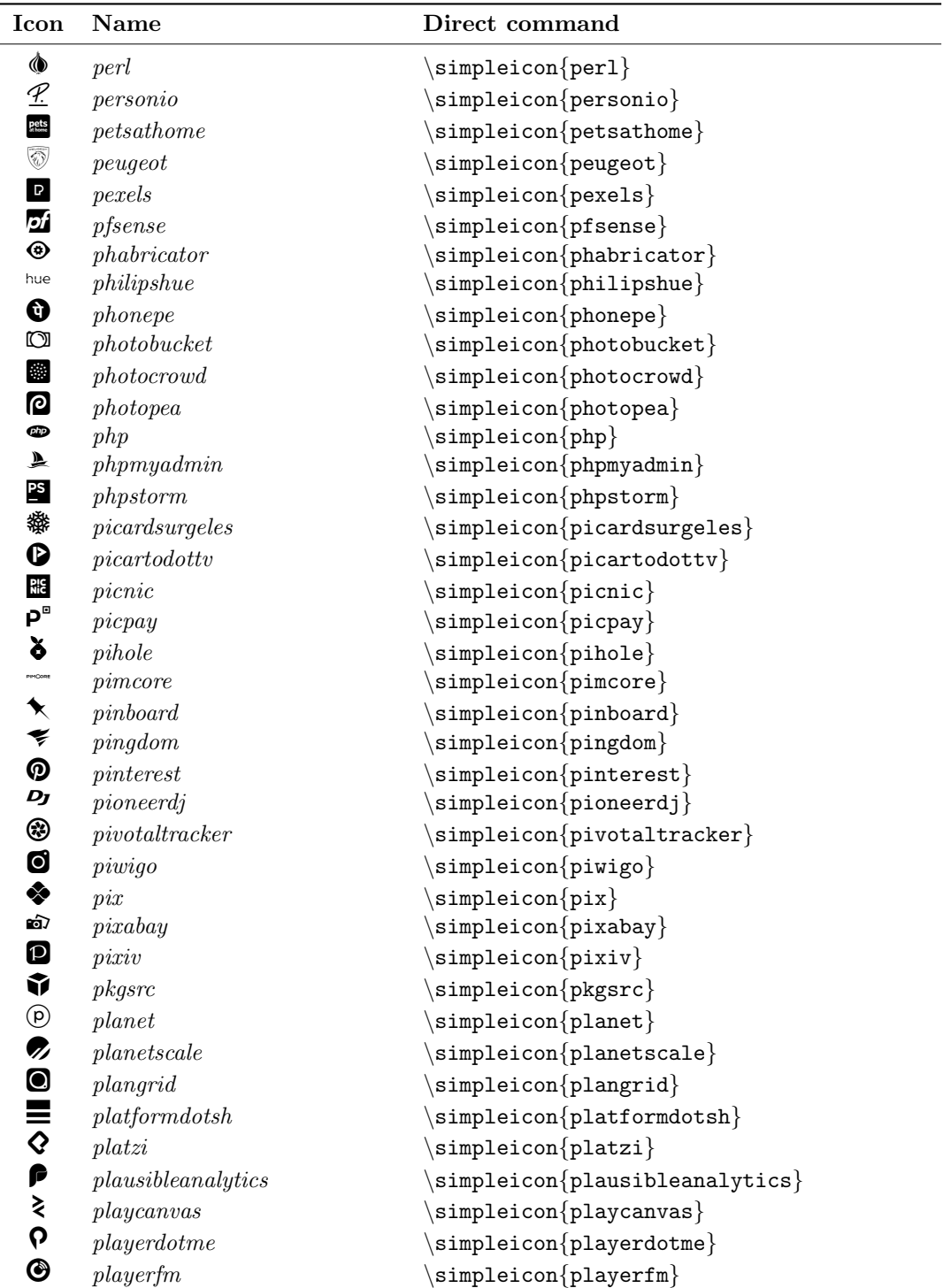

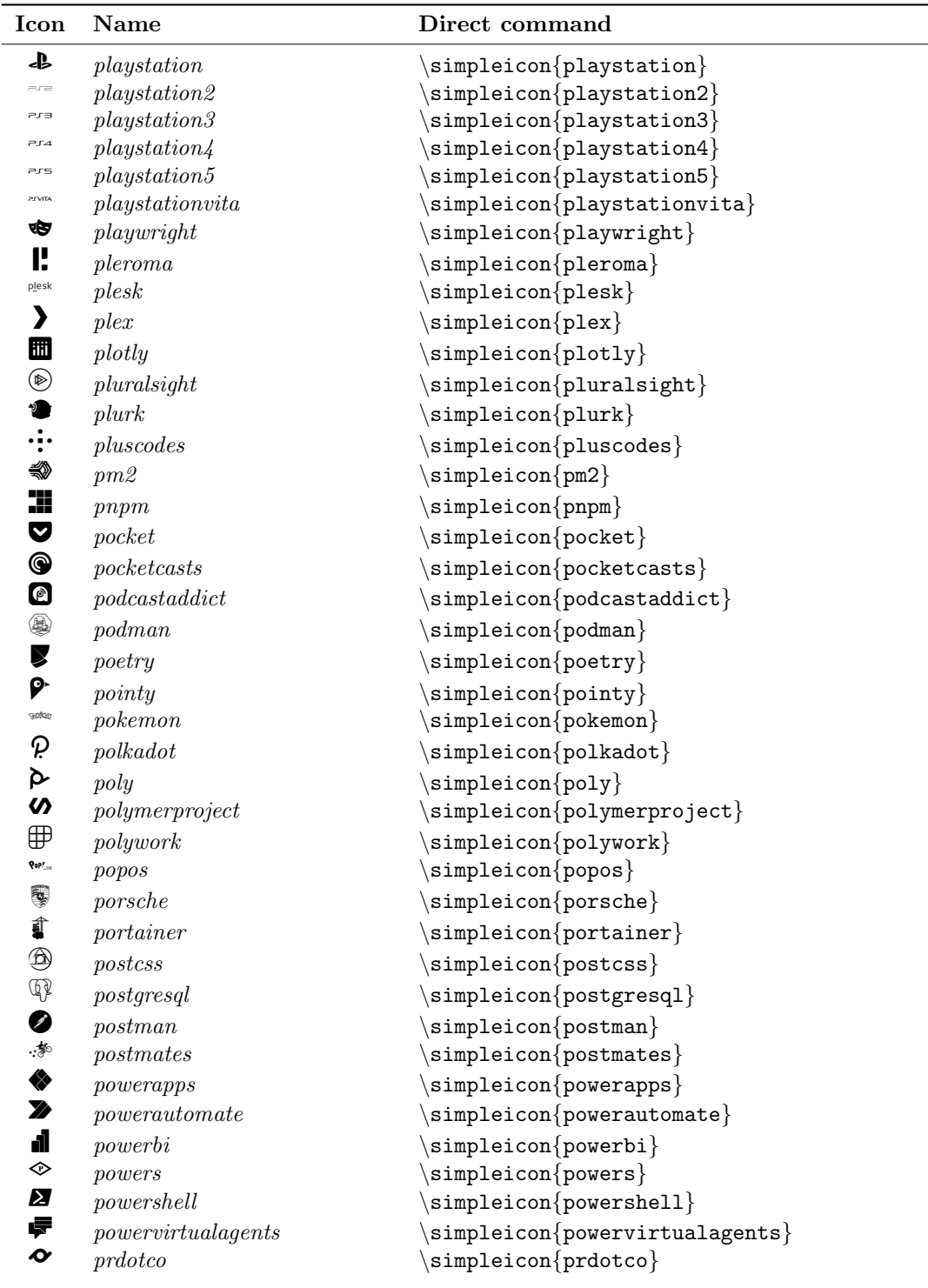

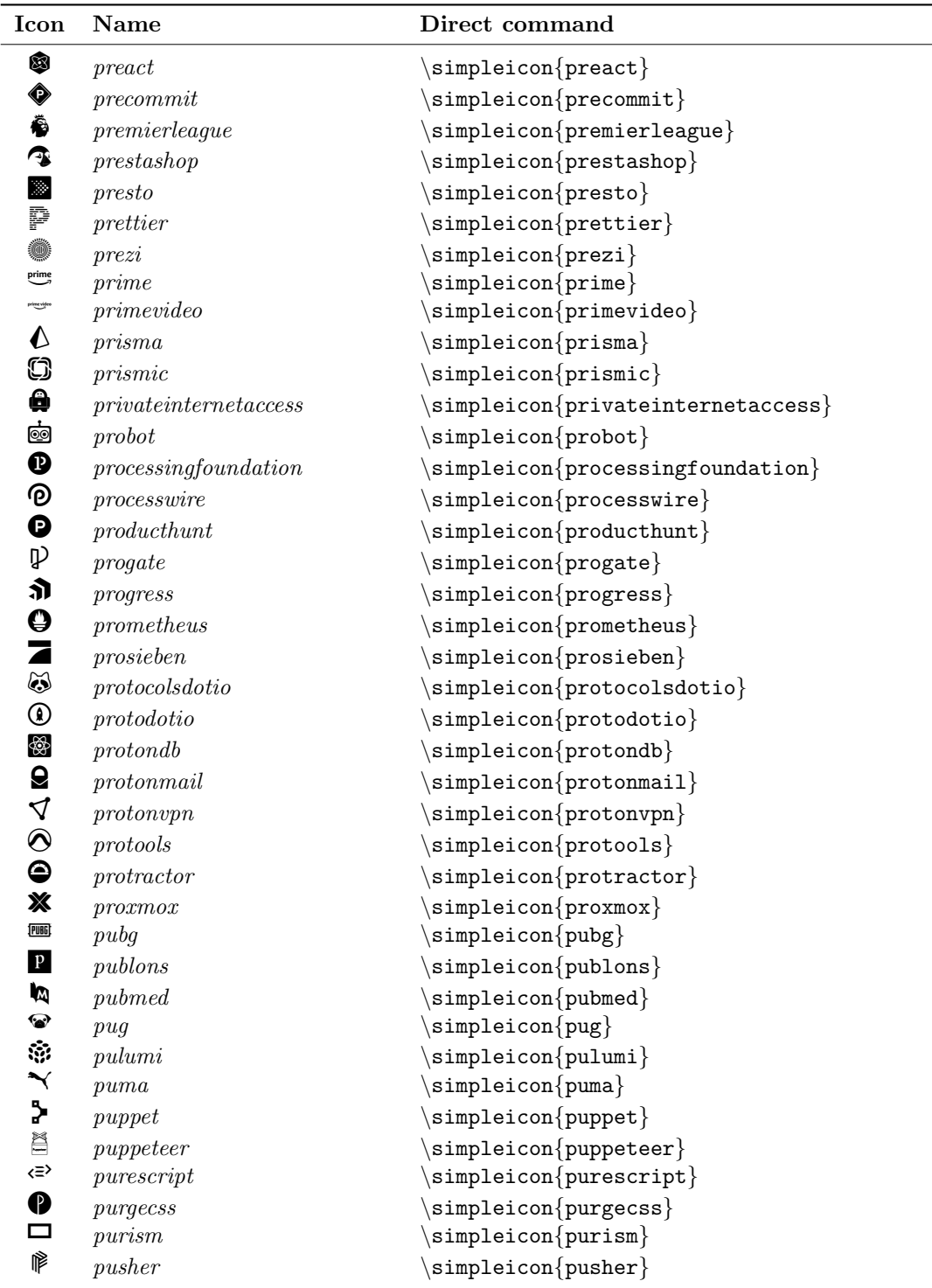

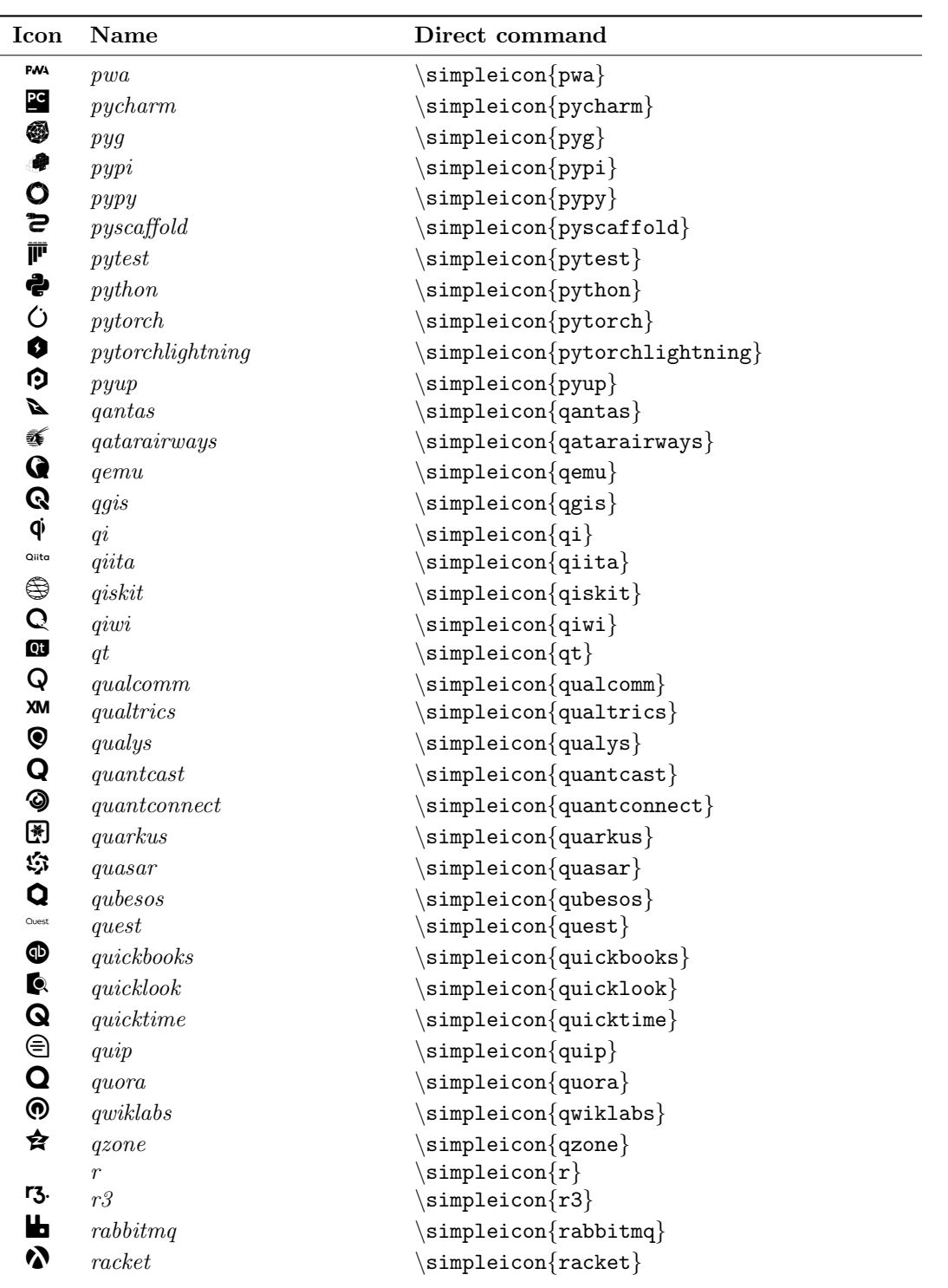

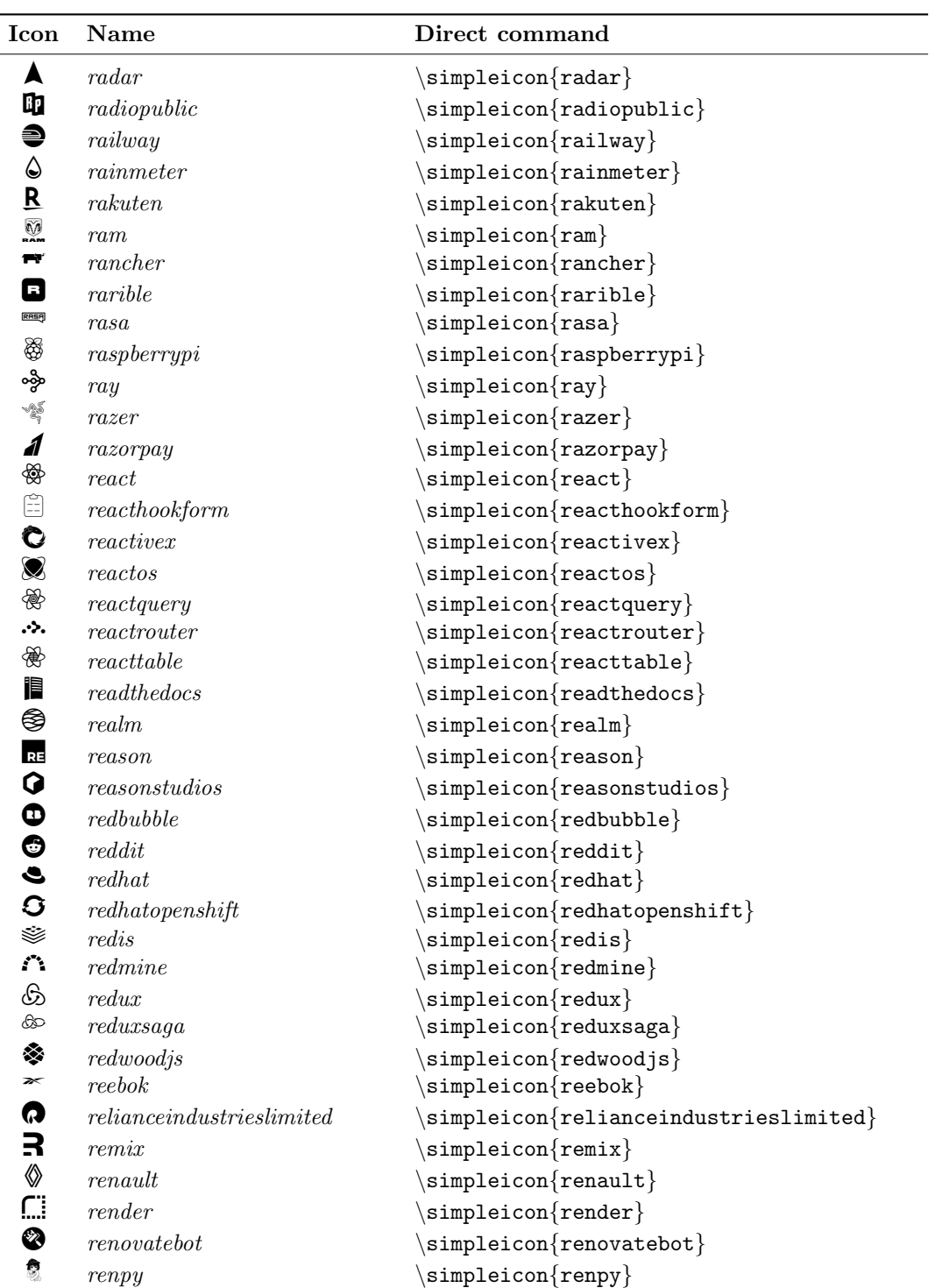

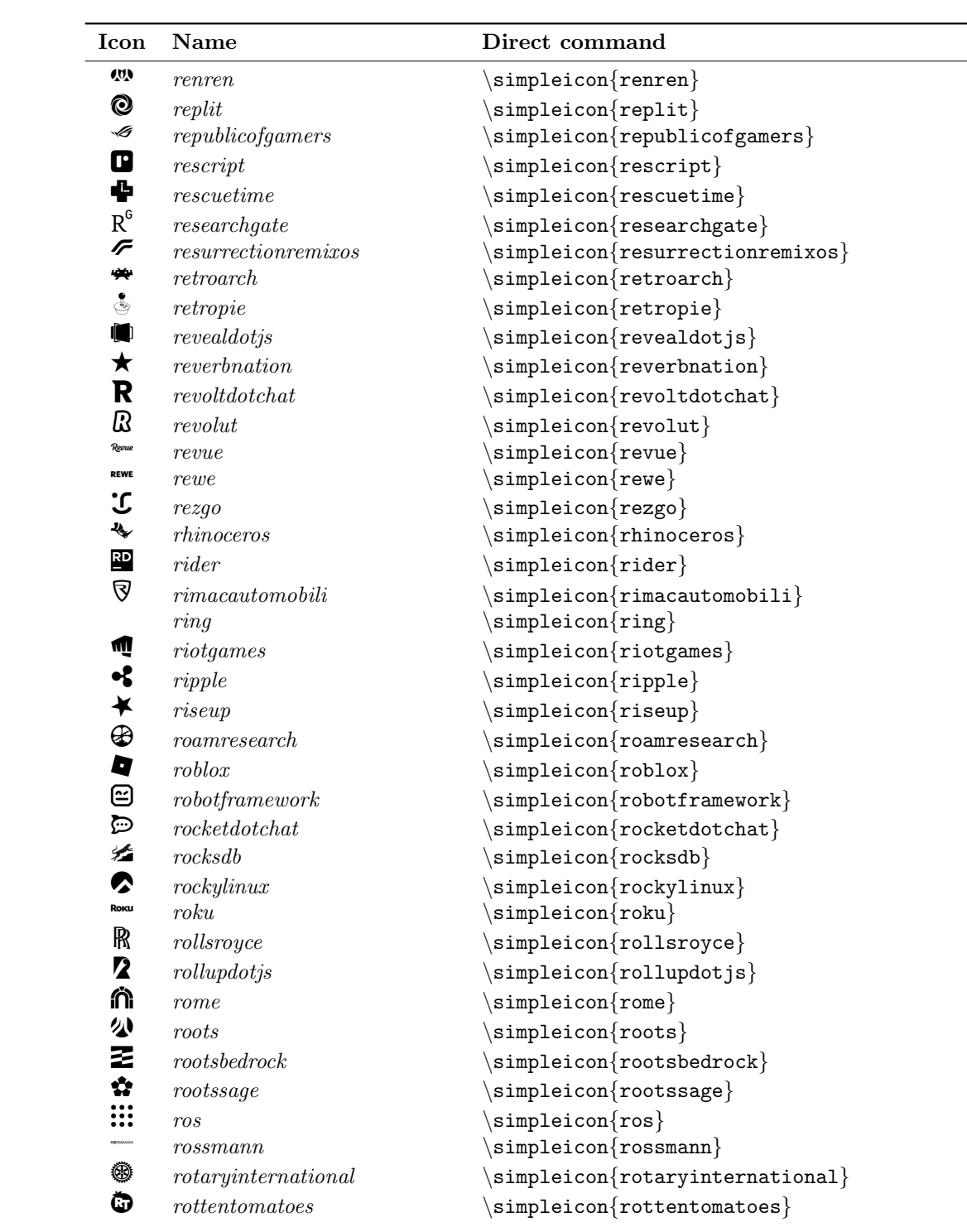

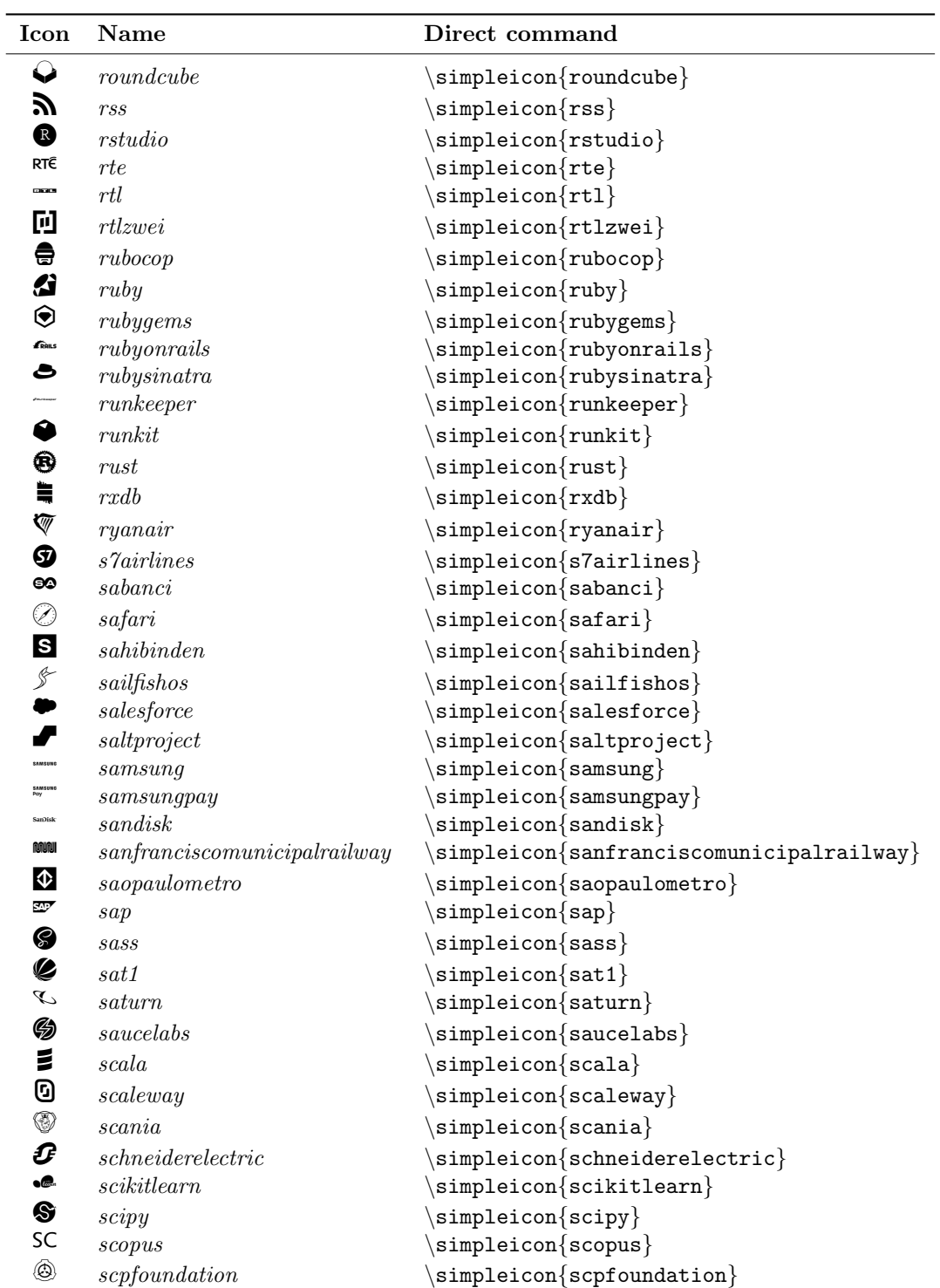

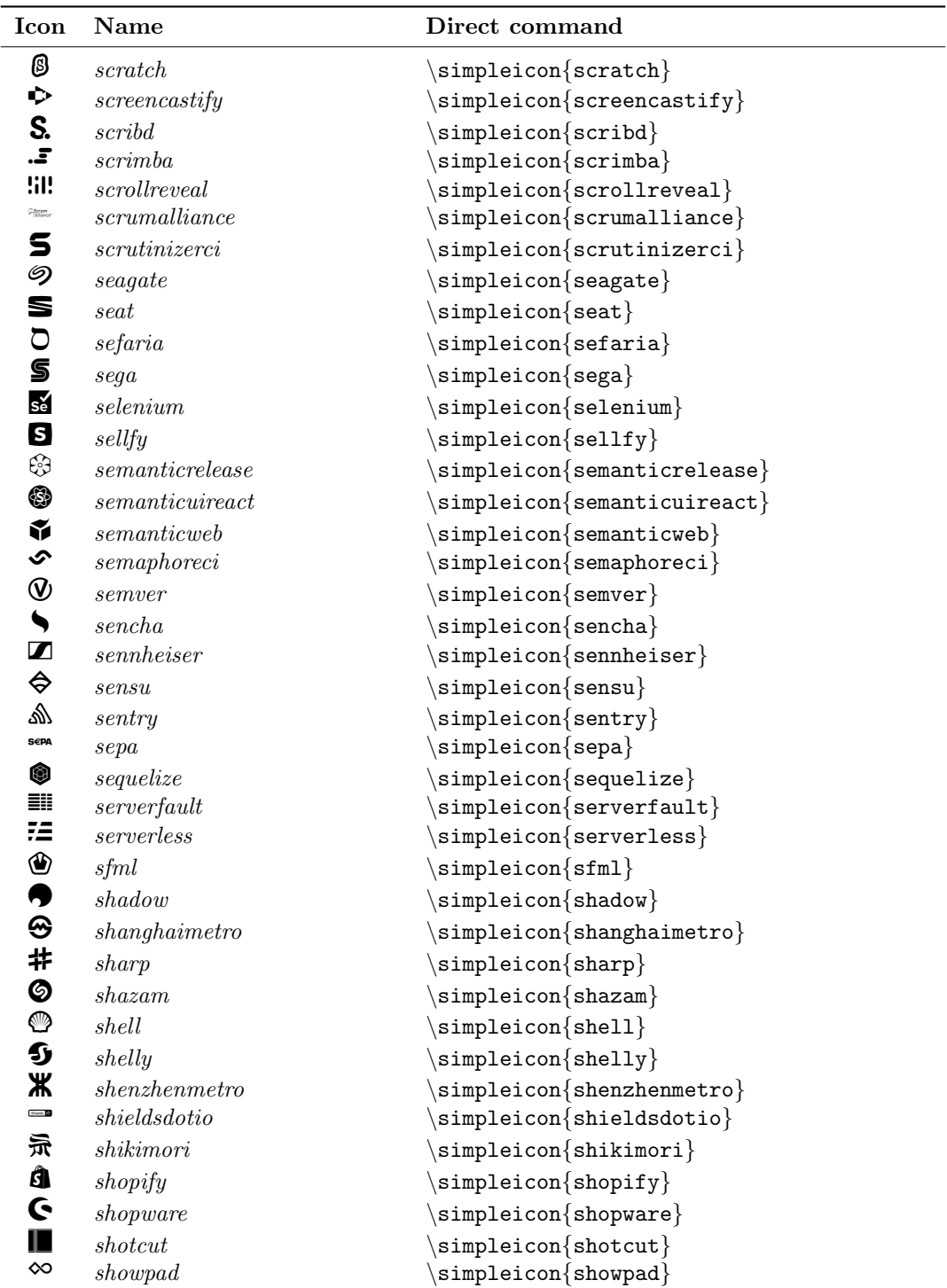

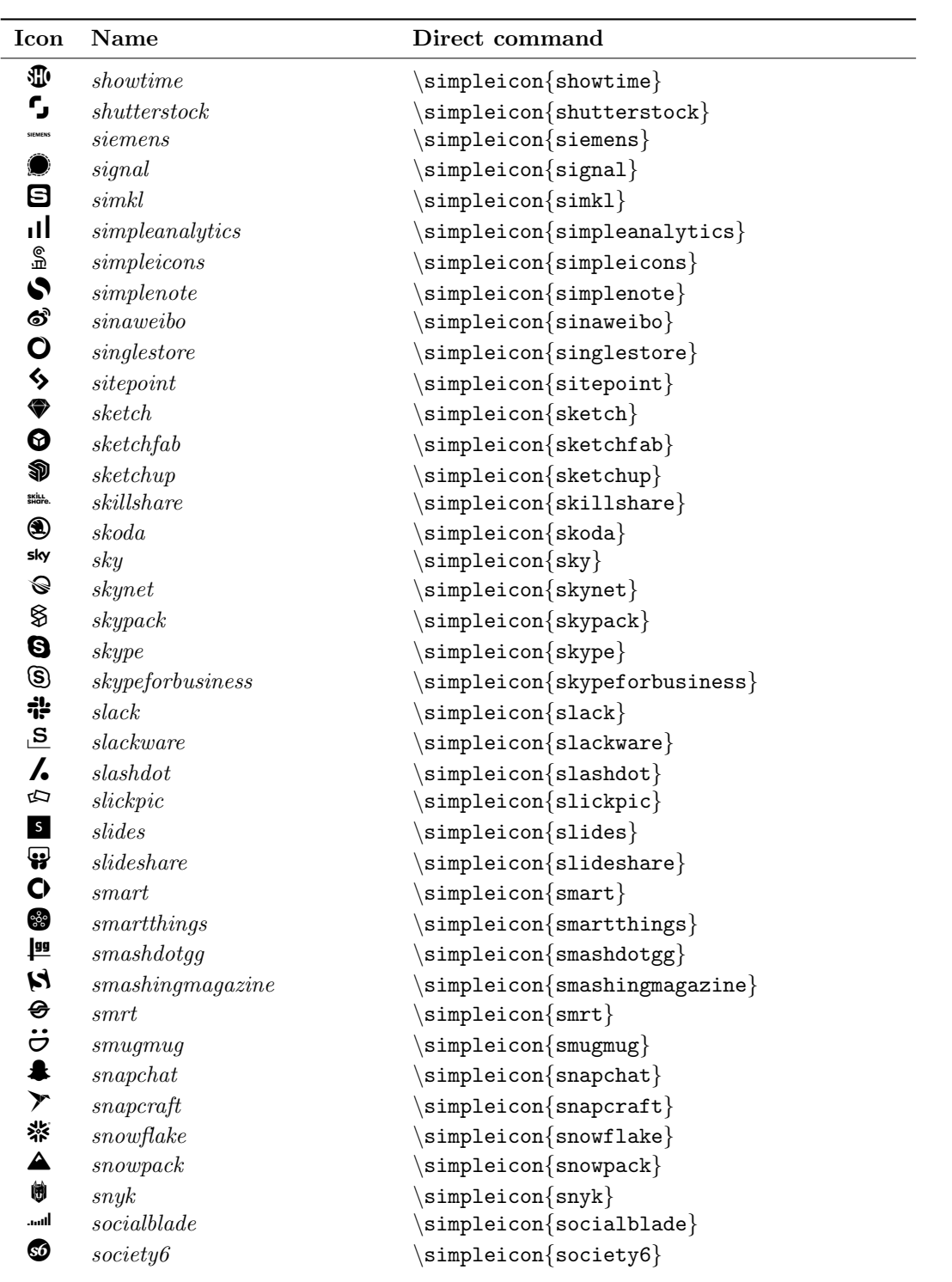

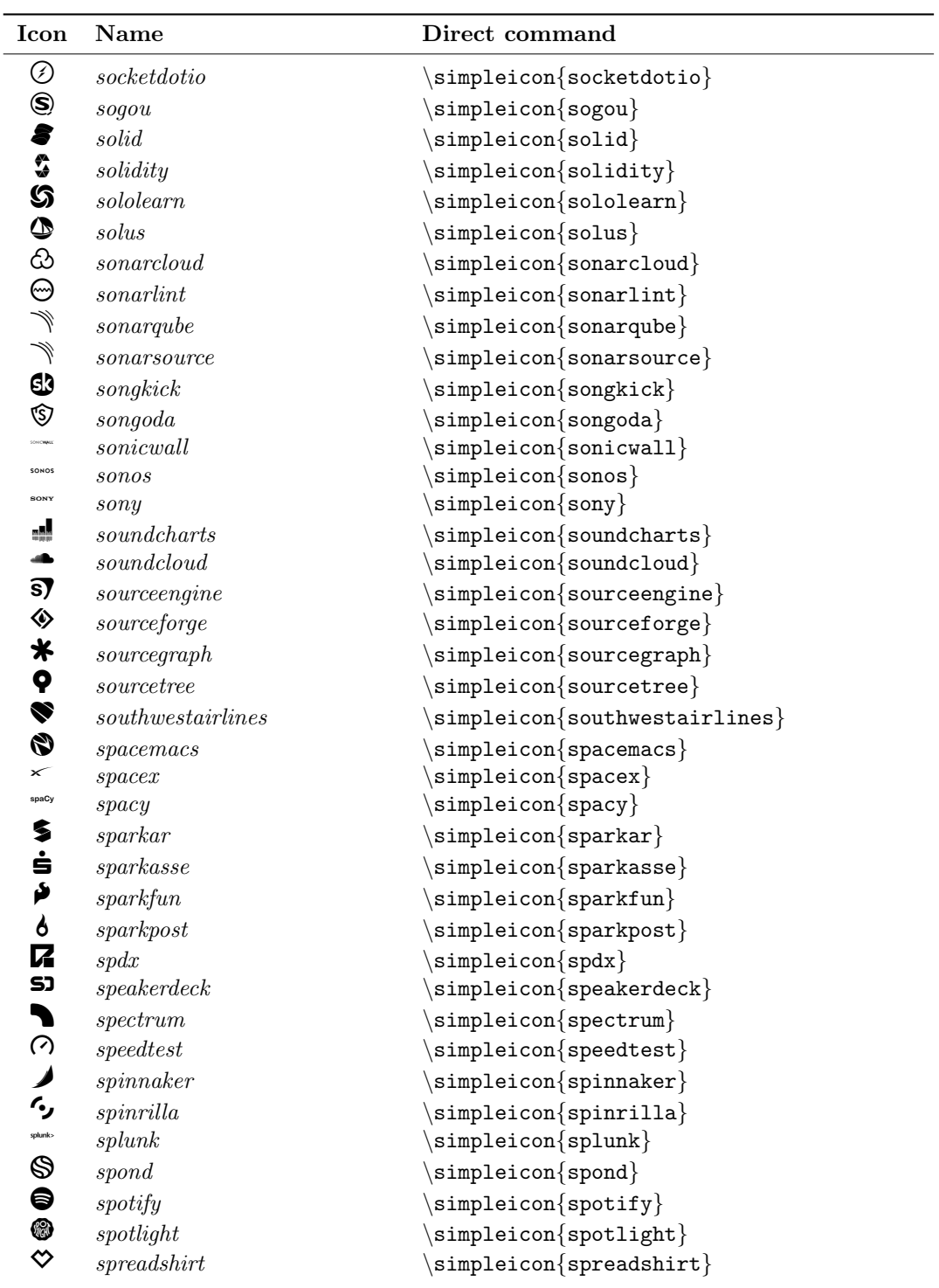

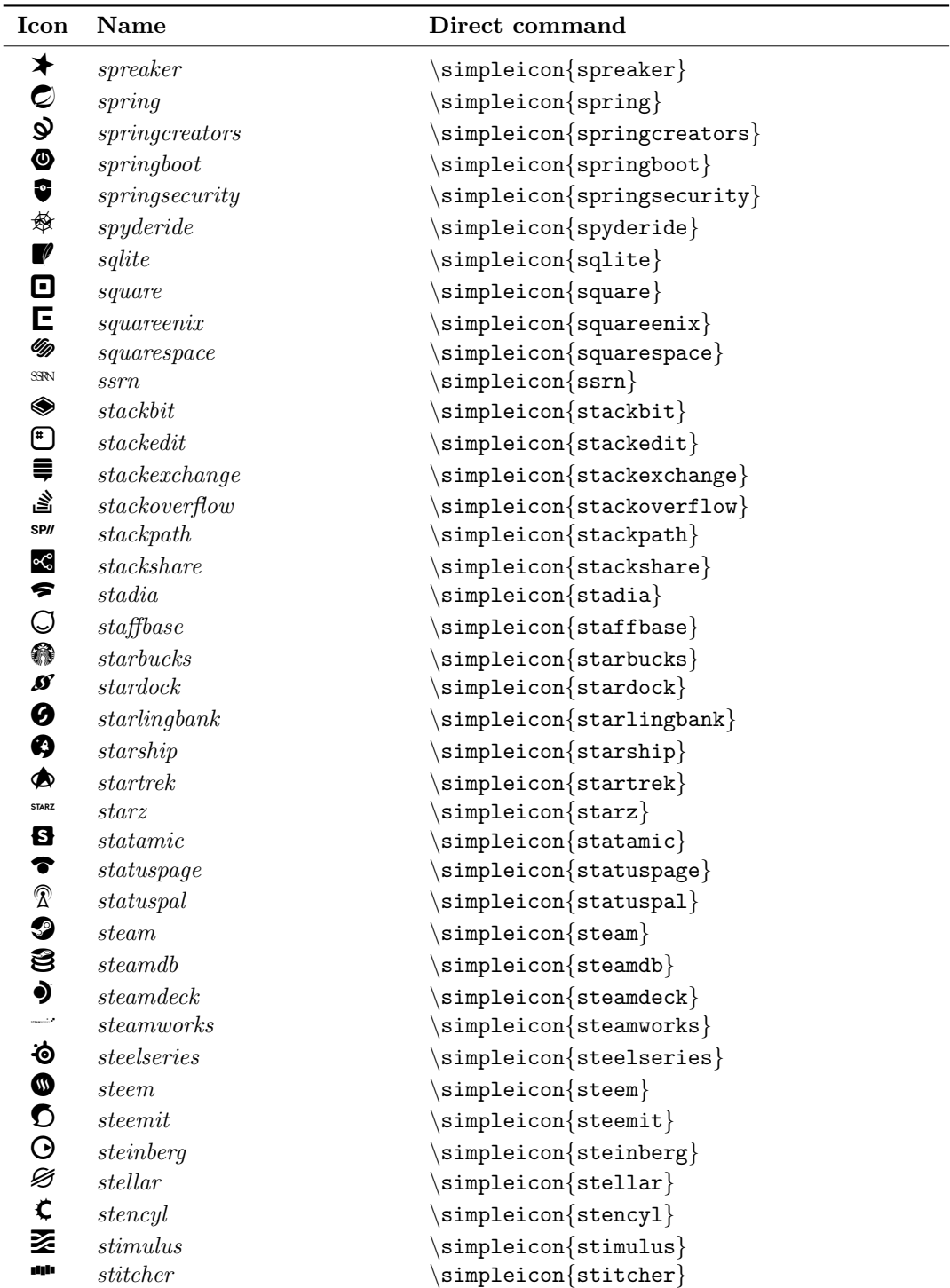

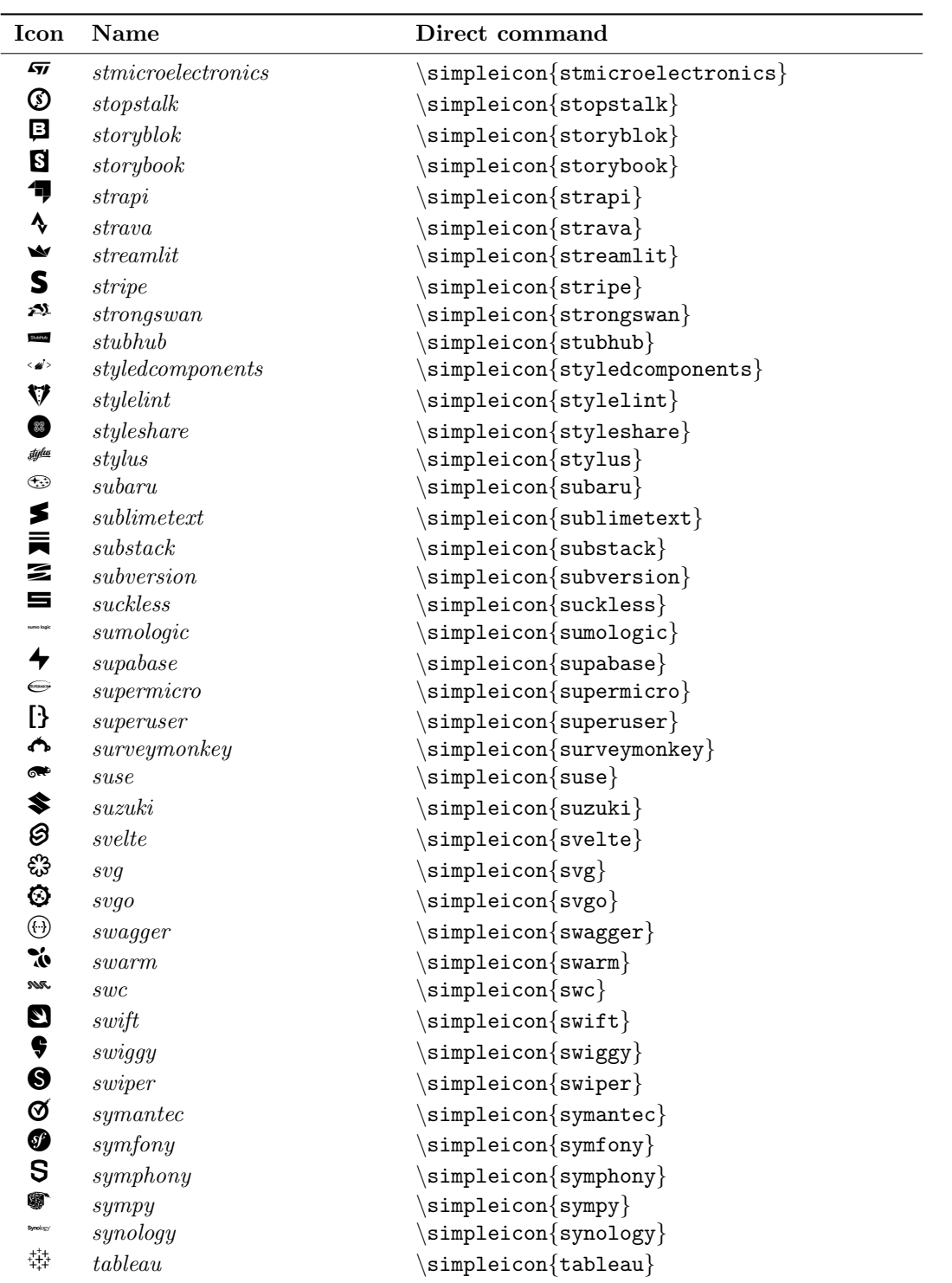

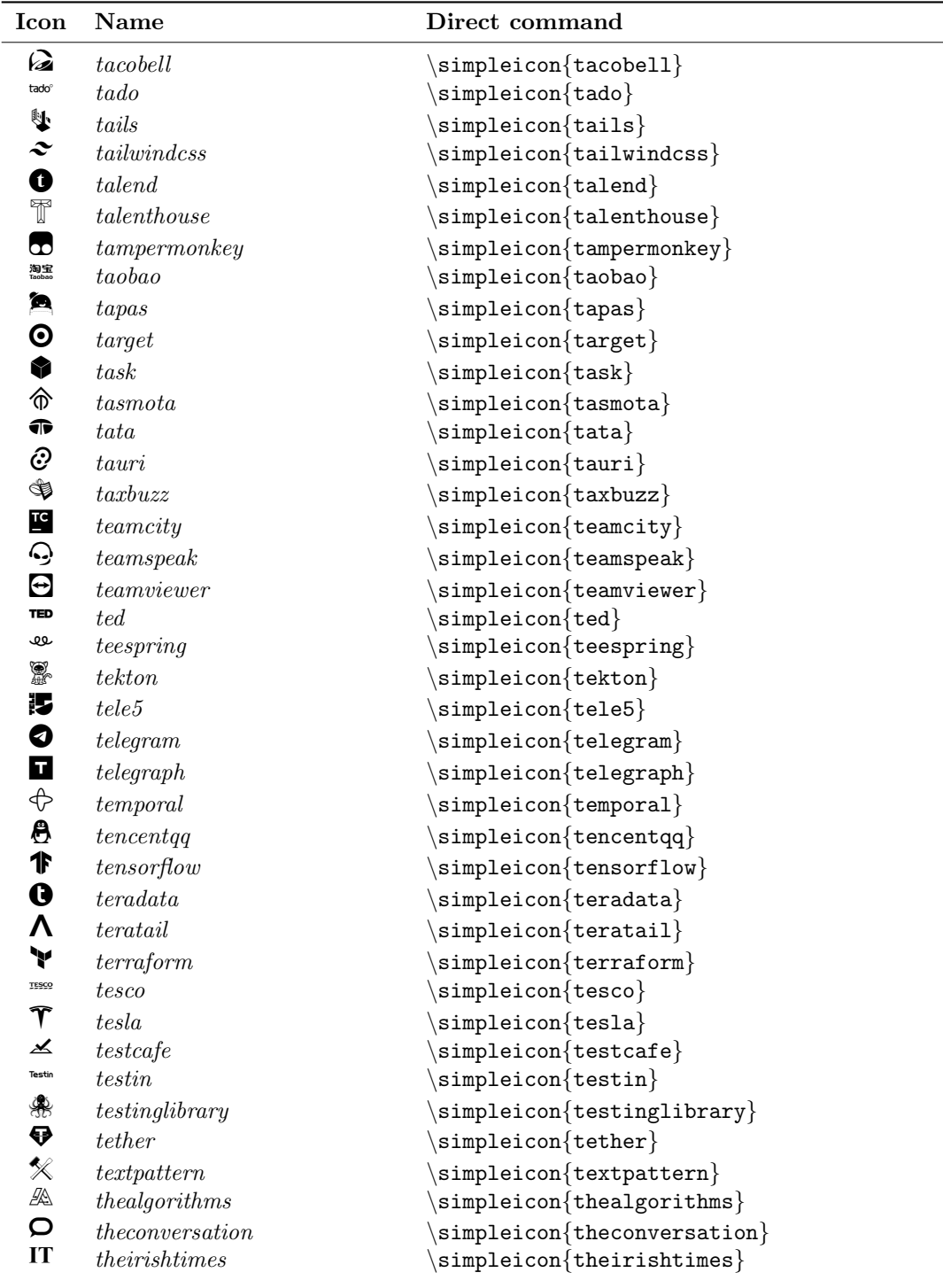

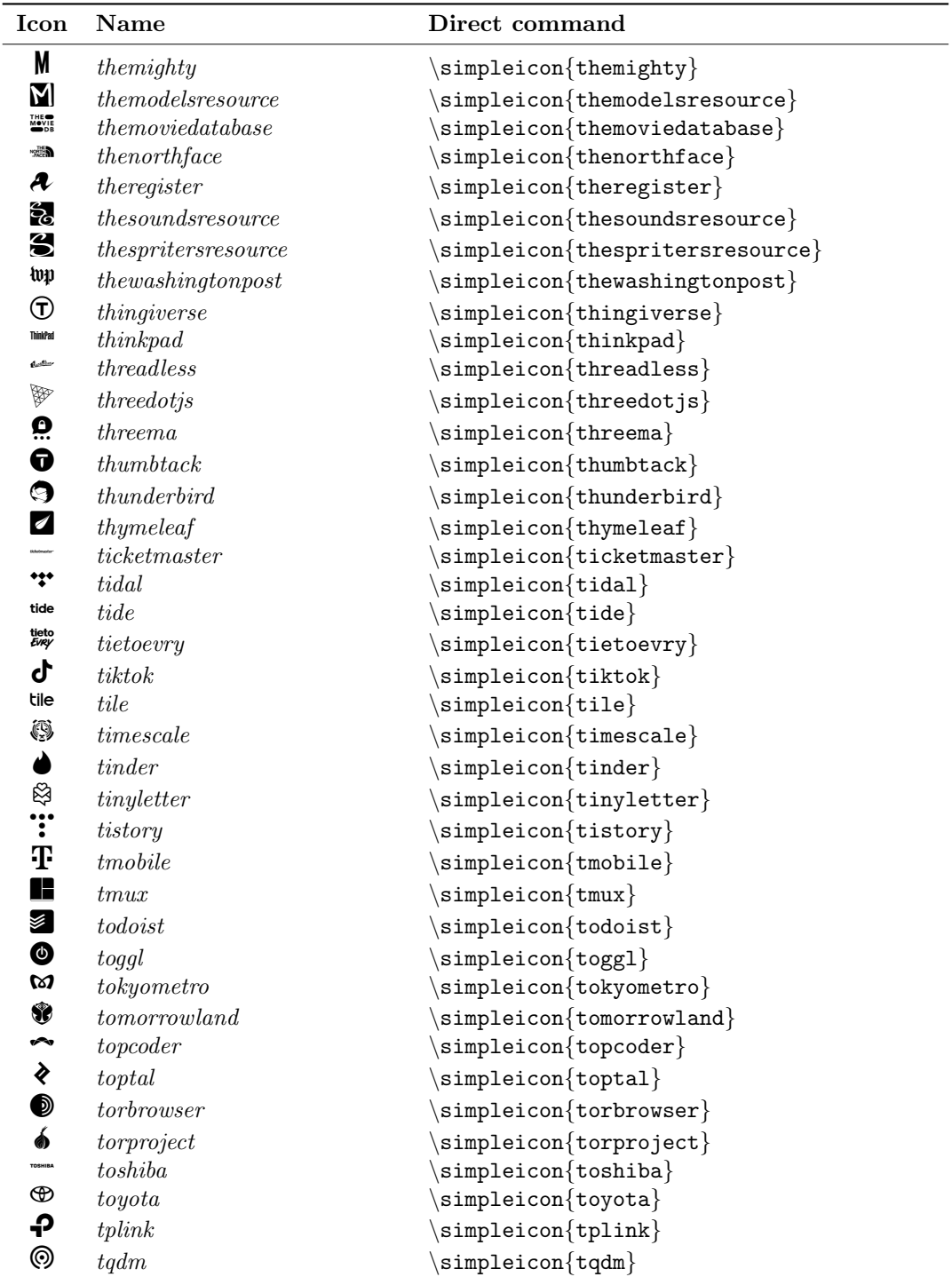

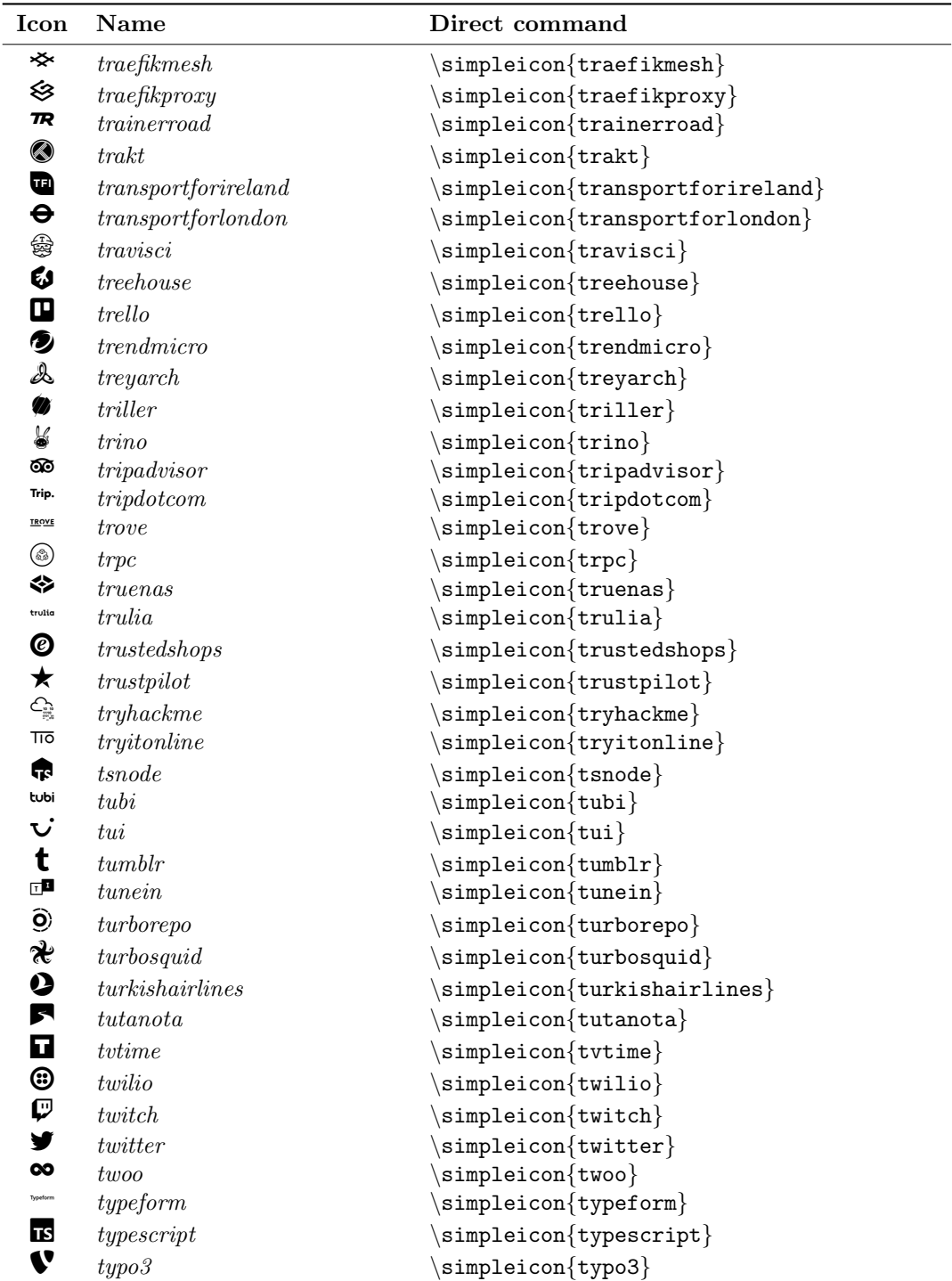

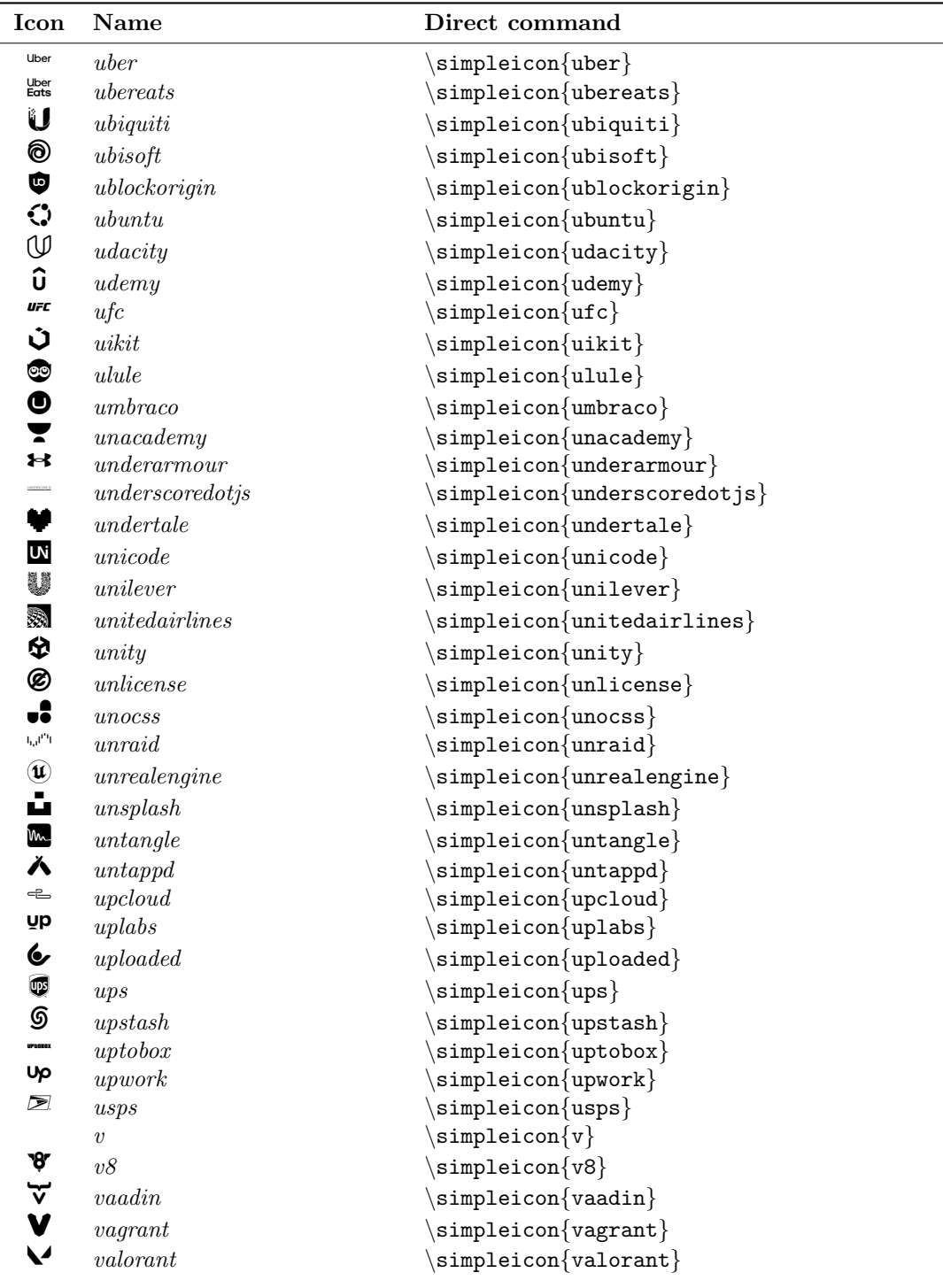

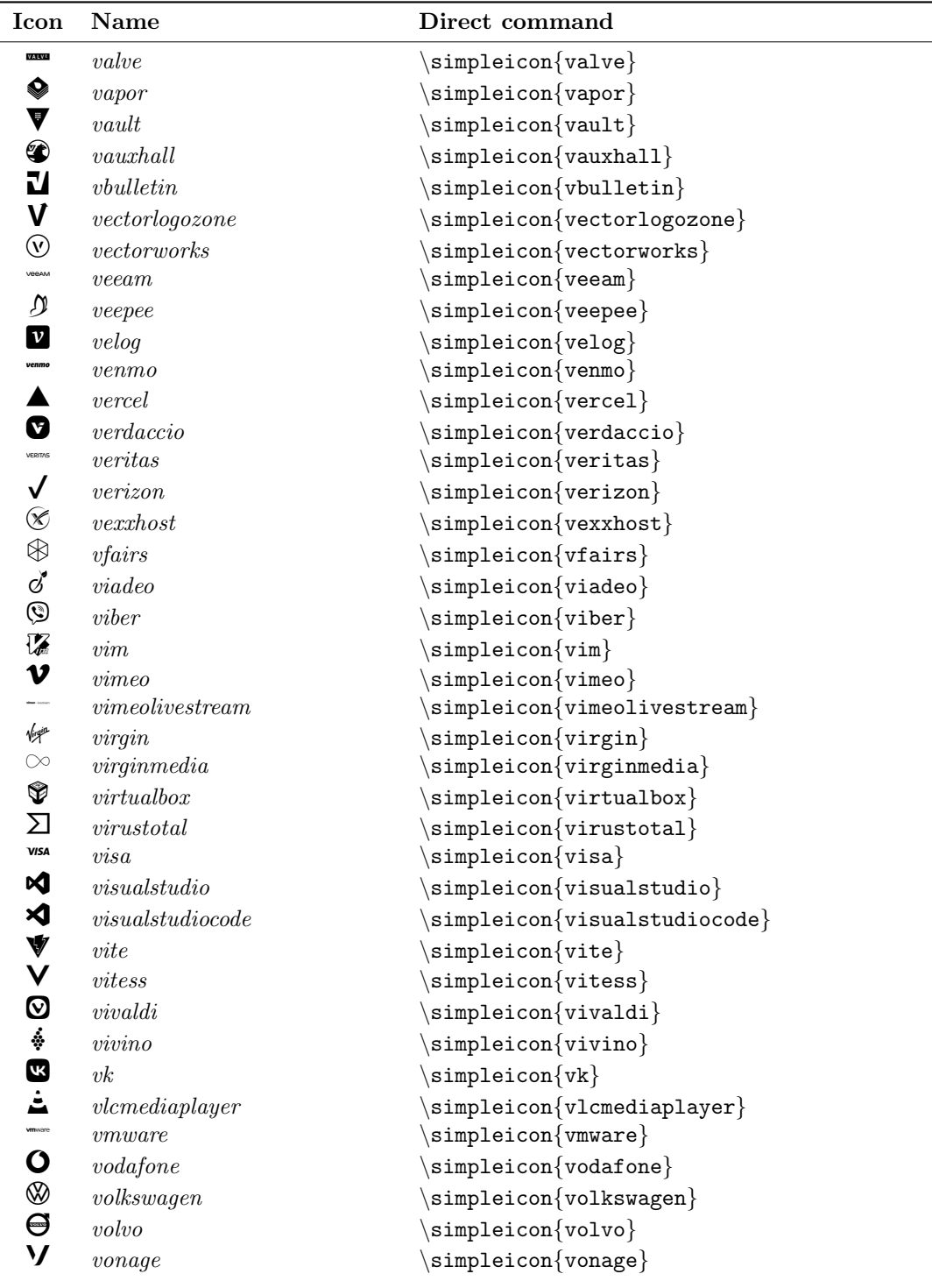

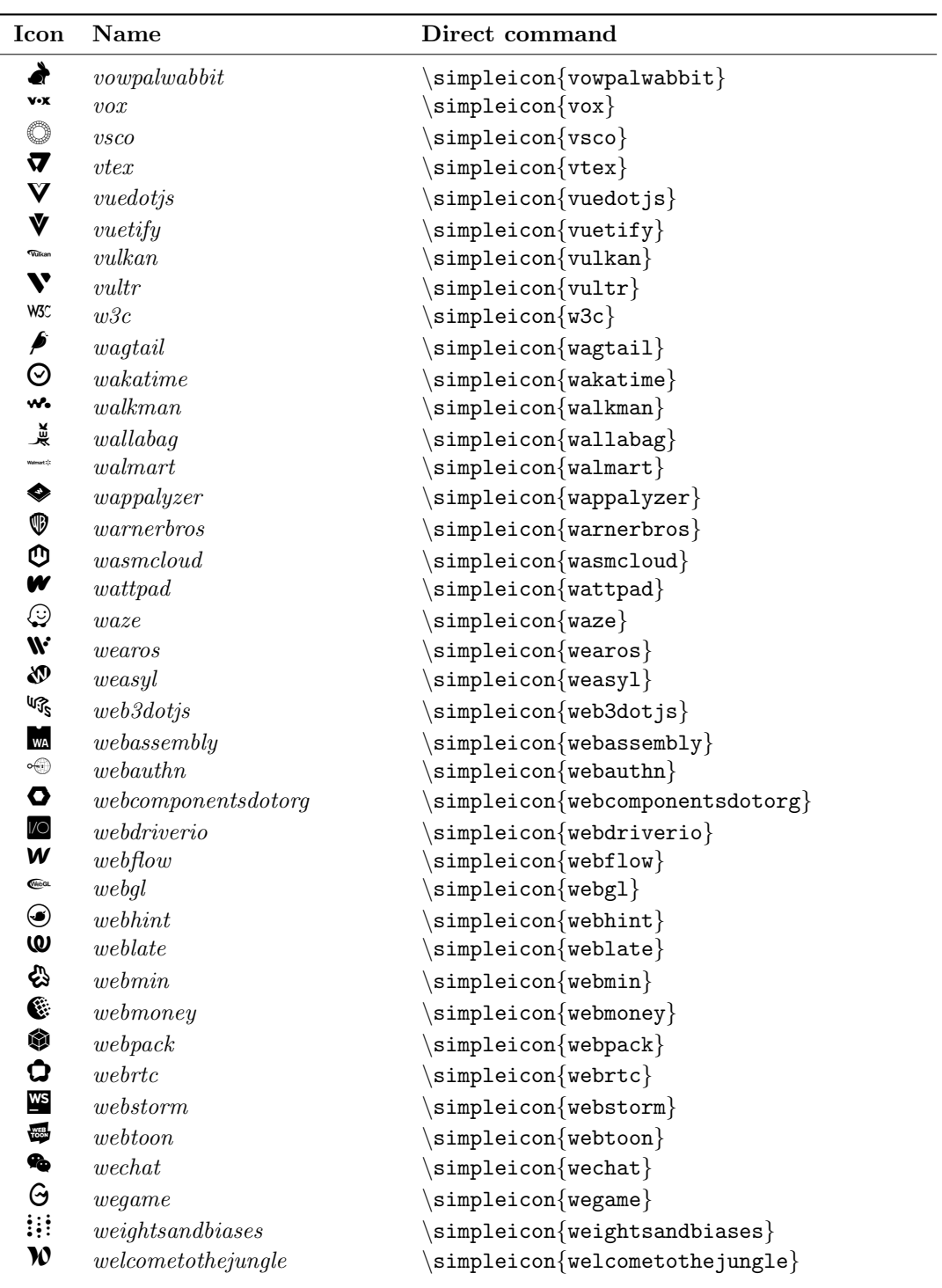

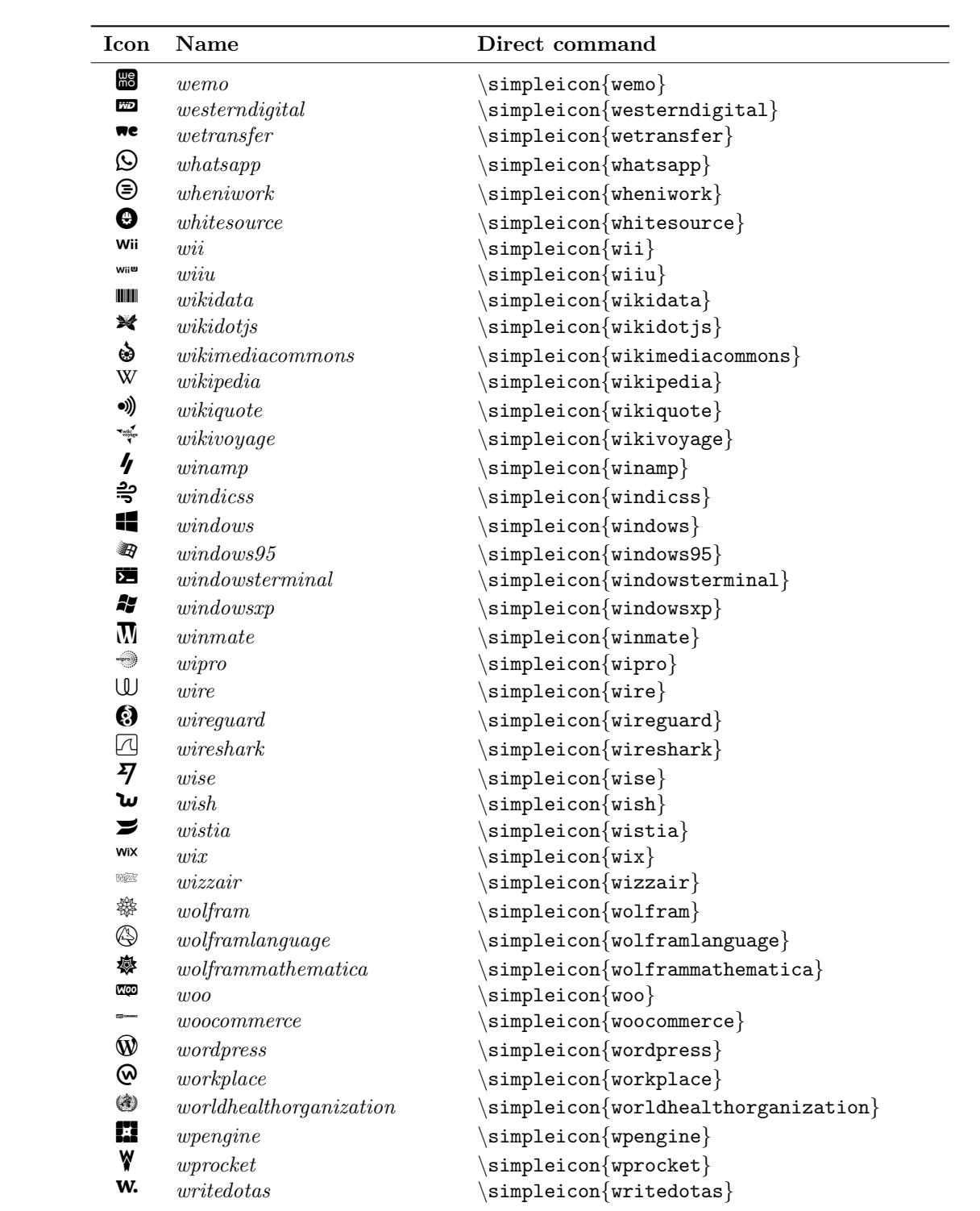

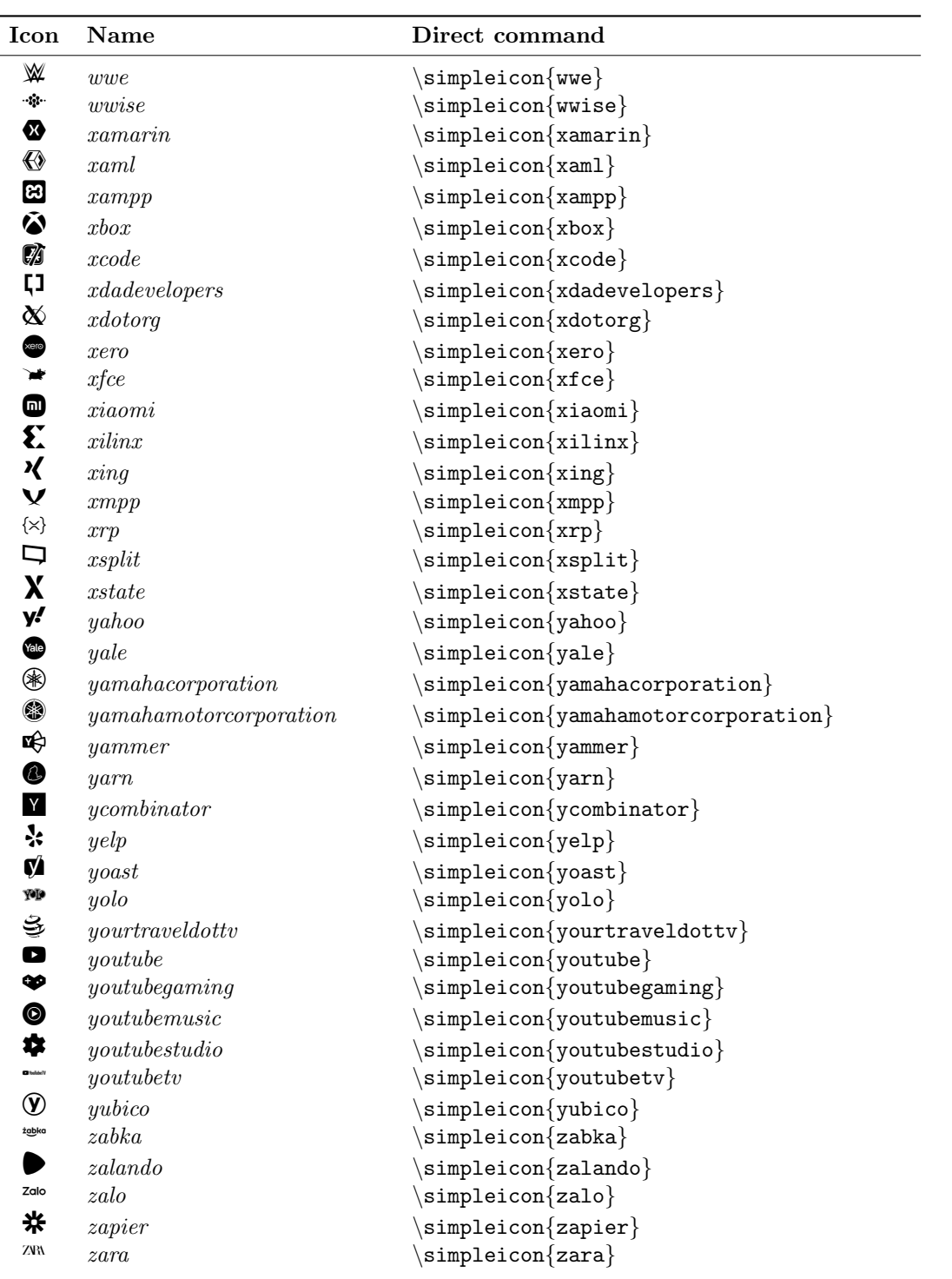

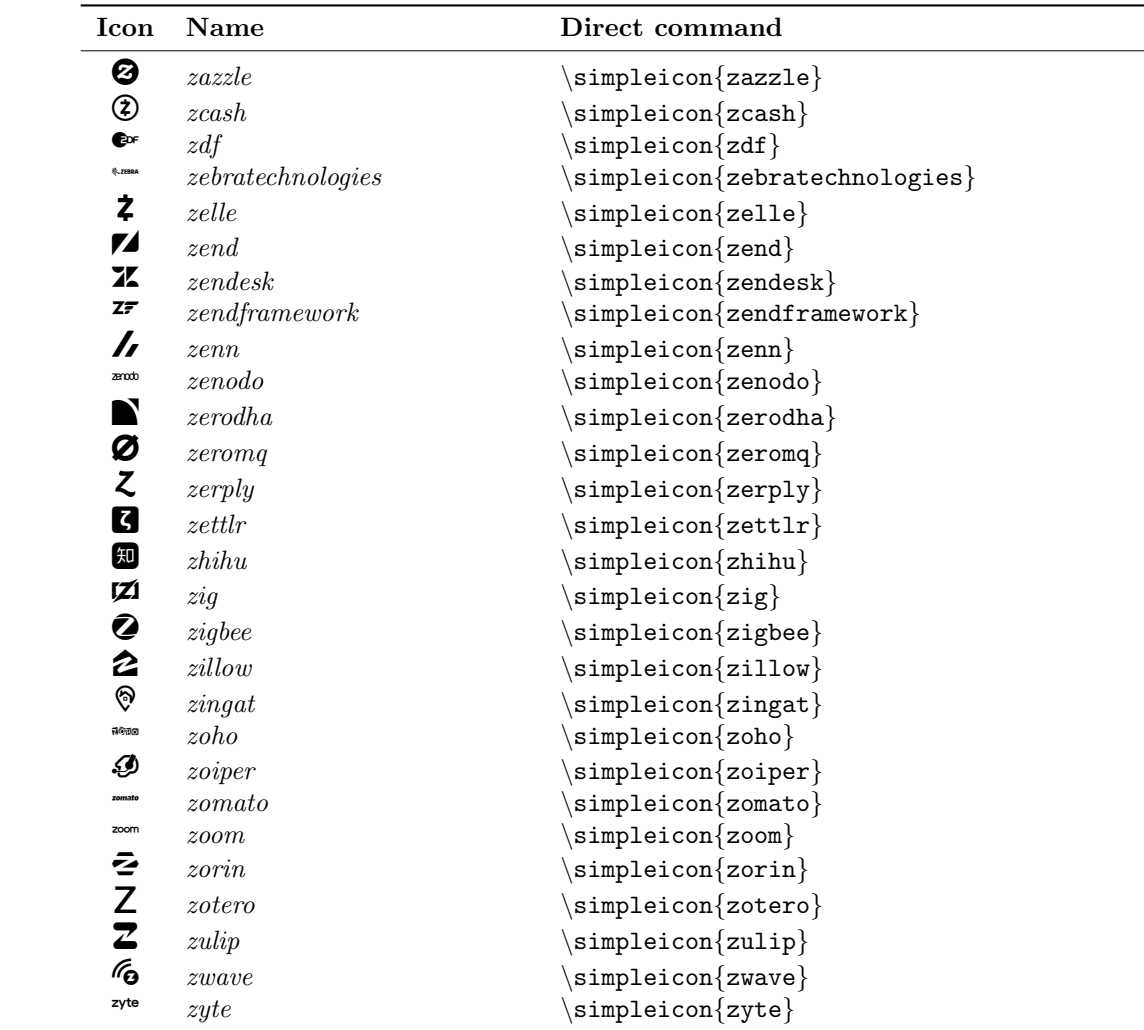